Ejercicio 3.6.1 Conjunto de planos de válvula antirretorno

### Tarea

**Tarea**

Estrategia Ejecución

Conclusiones

Evaluación

Obtenga el conjunto de planos de diseño de la válvula antirretorno, modelada en el ejercicio 2.4.1

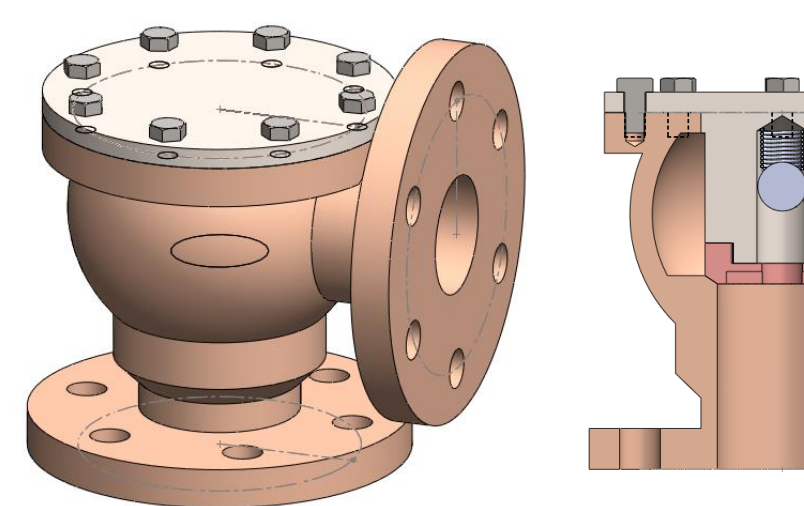

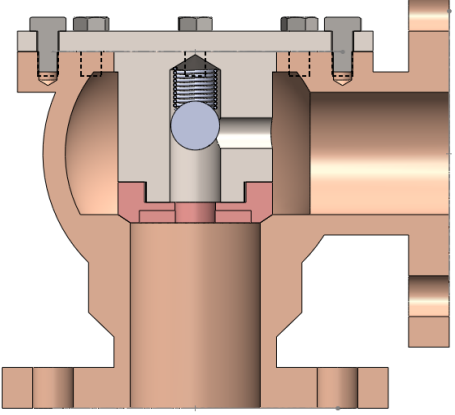

Notas para guiar la tarea:

 $\triangleleft$ El ensamblaje contiene un *subensamblaje*

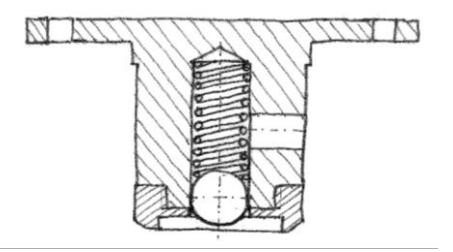

 $2 \leq E$ l ensamblaje contiene tornillos estándar:

Tornillo ISO 4018 - M10 x 20-NC

### Tarea

 $\mathcal{S}$ Las figuras muestran los diseños de las piezas no estándar:

#### **Tarea**

- Estrategia
- Ejecución
- Conclusiones
- Evaluación

ø175 A  $(1:2)$  $\overline{Q}$ 175  $076$  $\frac{25}{2}$ **Ø105**  $20$ **064** 

ø190

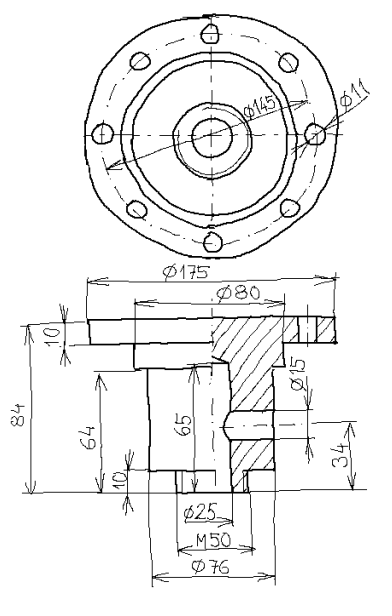

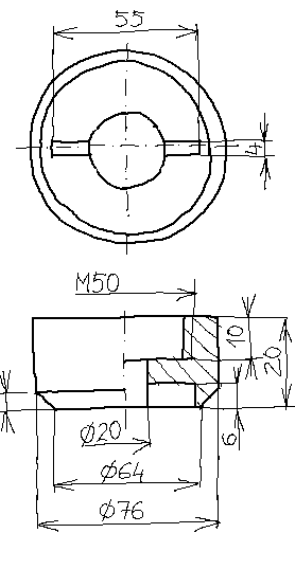

 $4$  Los procedimientos para modelar y ensamblar las piezas están descritos en el ejercicio 2.4.1

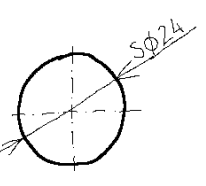

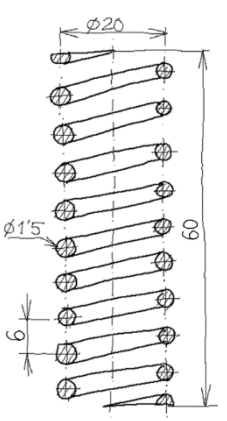

# **Estrategia**

#### Tarea

#### **Estrategia**

- Ejecución
- Conclusiones
- Evaluación

### Defina los dibujos necesarios

- $\vee$  Puesto que el objeto tiene un subensamblaje, debe obtenerse un dibujo de ensamblaje y otro de subensamblaje
- Para la pieza estándar no es necesario dibujo de diseño, si se incluye su referencia en el ensamblaje

### $2$  Obtenga los dibujos necesarios

- $\vee$  Para cada pieza no estándar:
	- $\vee$  Extraiga las vistas y cortes necesarios
	- Extraiga las cotas
	- $\vee$  Complete el dibujo con los retoques y adornos necesarios
- $\vee$  Para cada uno de los ensamblajes y subensamblajes:
	- $\vee$  Extraiga la vista más representativa
	- $\vee$  Extraiga la lista de piezas
	- $\vee$  Configure la lista extraída
	- $\vee$  Añada las marcas

# **Estrategia**

Tarea

#### **Estrategia**

 $\mathcal{A}$ 

Ejecución

Conclusiones

Evaluación

### Obtenga el documento planos

- Organice los dibujos jerárquicamente
	- $\vee$  Coloque primero el dibujo de ensamblaje
	- $\vee$  Ordene los componentes del ensamblaje por número de marca y/o por secuencia de montaje
	- $\vee$  Incluya el subensamblaje como un componente más
	- $\vee$  Repita la organización jerárquica para el subensamblaje
- $\vee$  Convierta el conjunto de dibujos en un documento en formato papel digital compatible
	- $\vee$  Identifique cada dibujo con un número de documento
	- $\vee$  Organice los dibujos siguiendo los números de documento
	- $\vee$  Convierta cada dibujo a un formato compatible de papel digital
	- $\sqrt{ }$  Agrupe todos los documentos en un documento único

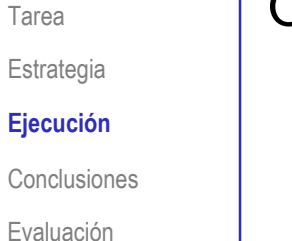

 $\sqrt{ }$ 

- Obtenga el dibujo del cuerpo:
	- Ejecute el módulo de dibujo  $\sqrt{}$
	- Seleccione el formato A4 vertical del ejercicio 3.1.1

Configure la escala a 1:4

Extraiga la planta  $\sqrt{ }$ 

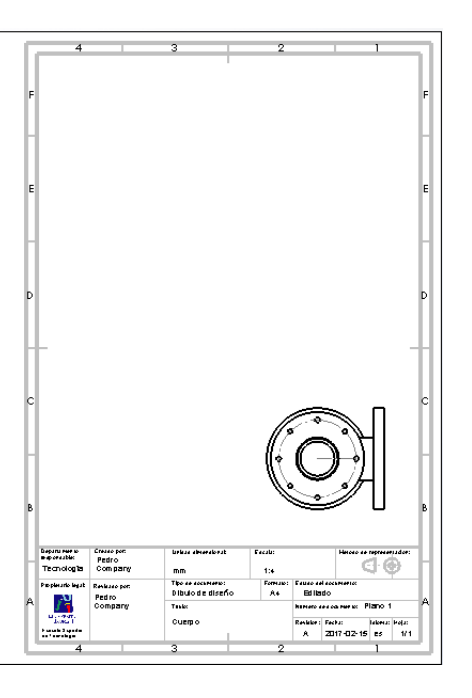

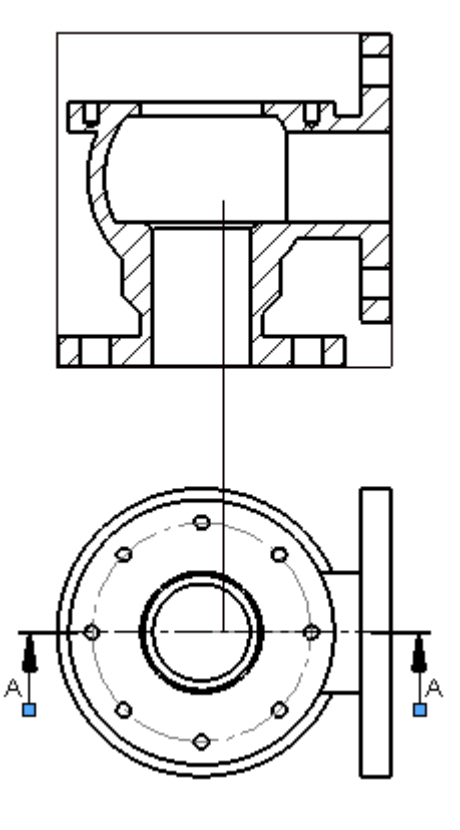

Extraiga el alzado cortado  $\sqrt{ }$ 

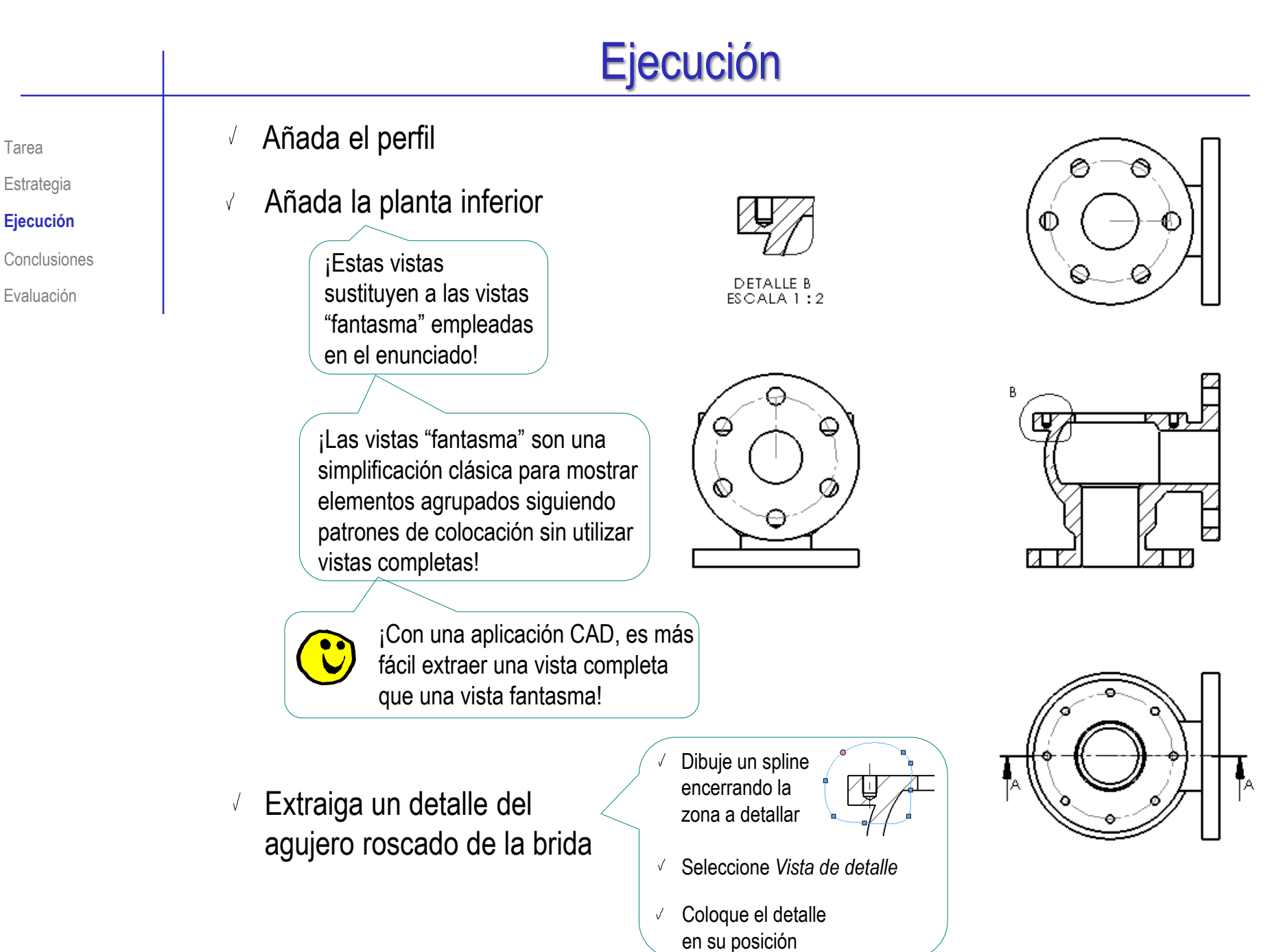

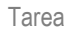

- Estrategia
- **Ejecución**
- **Conclusiones**
- Evaluación

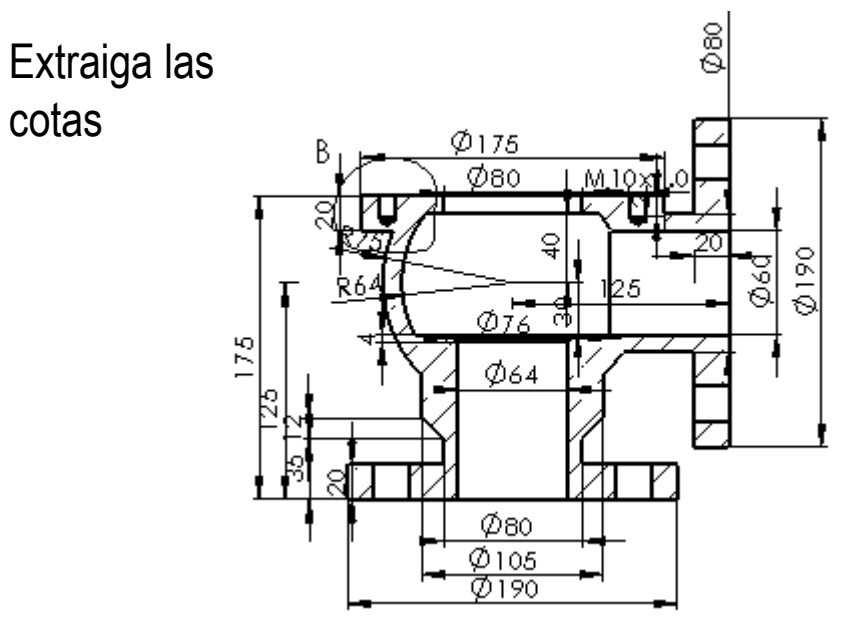

Edite las cotas extraídas  $\sqrt{ }$ 

cotas

 $\sqrt{-}$ 

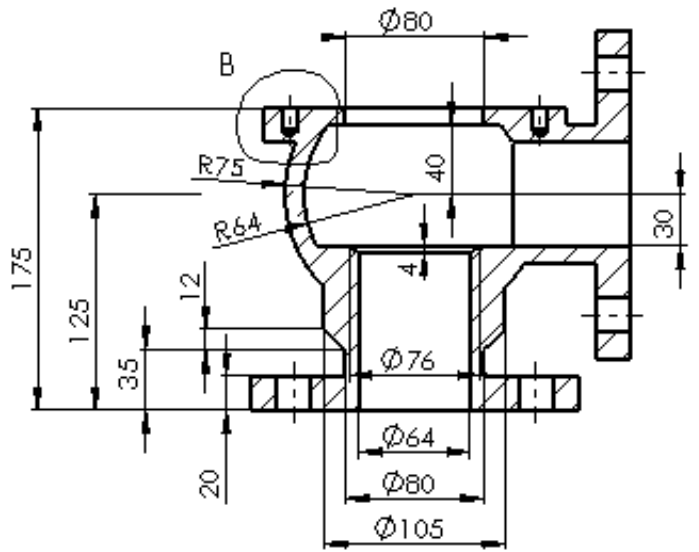

Tarea

Estrategia

#### **Ejecución**

**Conclusiones** 

Evaluación

M10x1.0  $\mathbf{\Omega}$ 

Añada las cotas

restantes

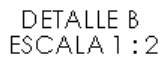

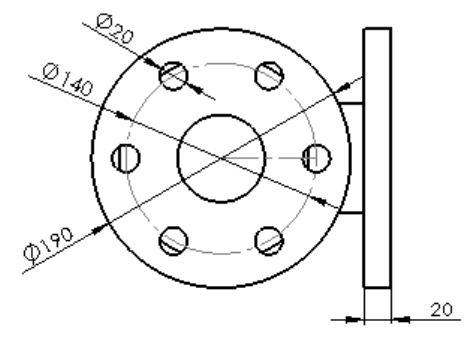

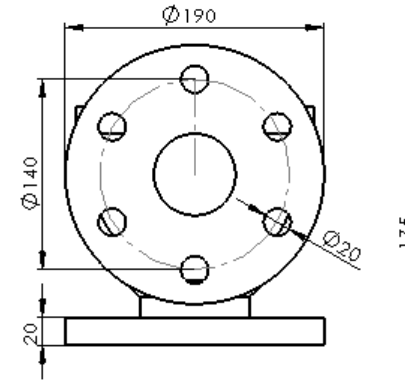

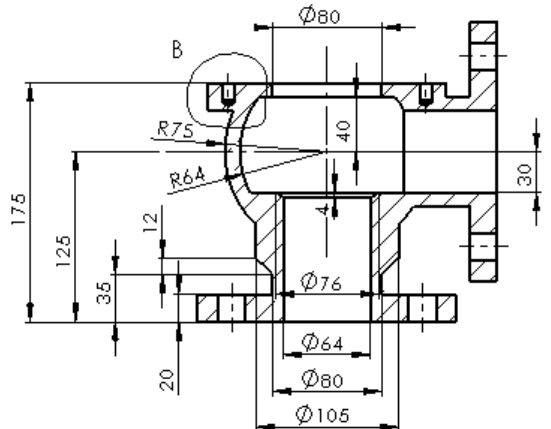

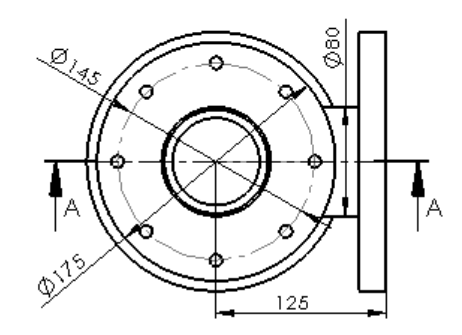

Tarea

Estrategia

**Ejecución**

Conclusiones

Evaluación

### Obtenga el dibujo de la tapa:

- Ejecute el módulo de dibujo  $\sqrt{-}$
- Seleccione el formato A4  $\sqrt{2}$ vertical del ejercicio 3.1.1
- Extraiga la planta inferior  $\sqrt{2}$

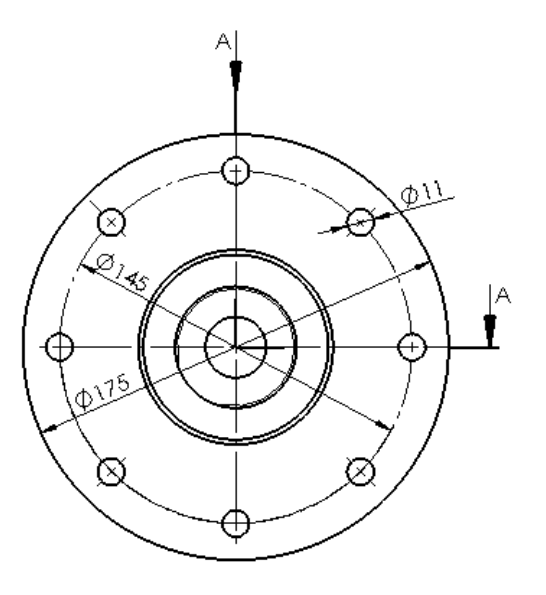

Extraiga el alzado cortado  $\sqrt{ }$ mediante un semicorte

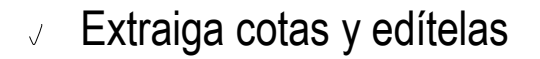

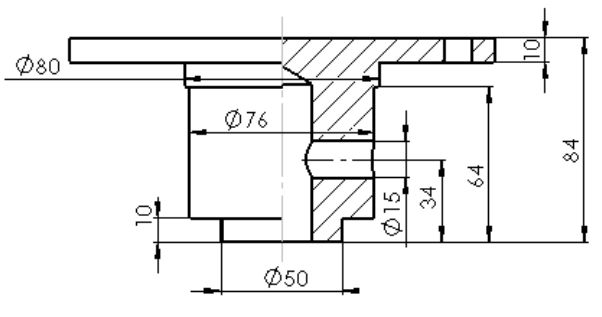

A-A

Tarea

- Estrategia
- **Ejecución**
- **Conclusiones**
- Evaluación

### Obtenga el dibujo del tapón:

- Ejecute el módulo de dibujo  $\sqrt{ }$
- Seleccione el formato A4  $\sqrt{}$ vertical del ejercicio 3.1.1
- Extraiga la planta inferior  $\sqrt{ }$
- Extraiga el alzado cortado  $\sqrt{ }$
- Extraiga cotas y edítelas  $\sqrt{ }$

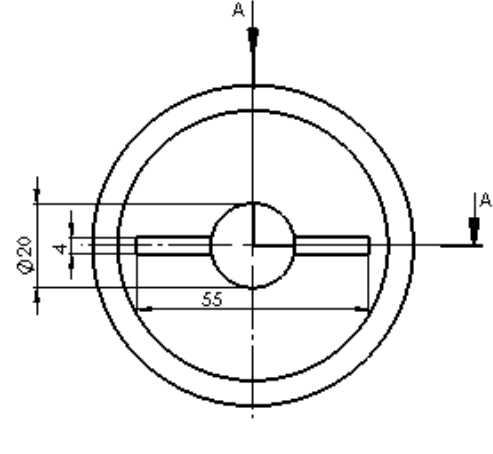

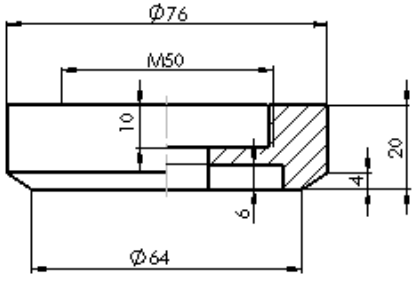

A-A

Obtenga el dibujo de la bola:

- Extraiga la vista principal  $\sqrt{ }$
- Extraiga la cota  $\sqrt{ }$

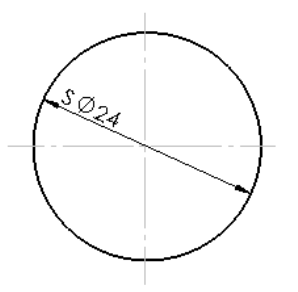

Tarea

- Estrategia
- **Ejecución**
- Conclusiones
- Evaluación

### Obtenga el dibujo del muelle:

- Ejecute el módulo de dibujo
- $\sqrt{ }$  Seleccione el formato A4 vertical del ejercicio 3.1.1
- Extraiga la planta
- Extraiga el alzado cortado
- Extraiga las cotas del modelo V.
- Modifique la densidad del rayado

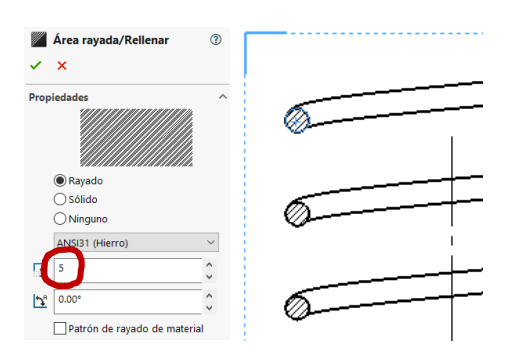

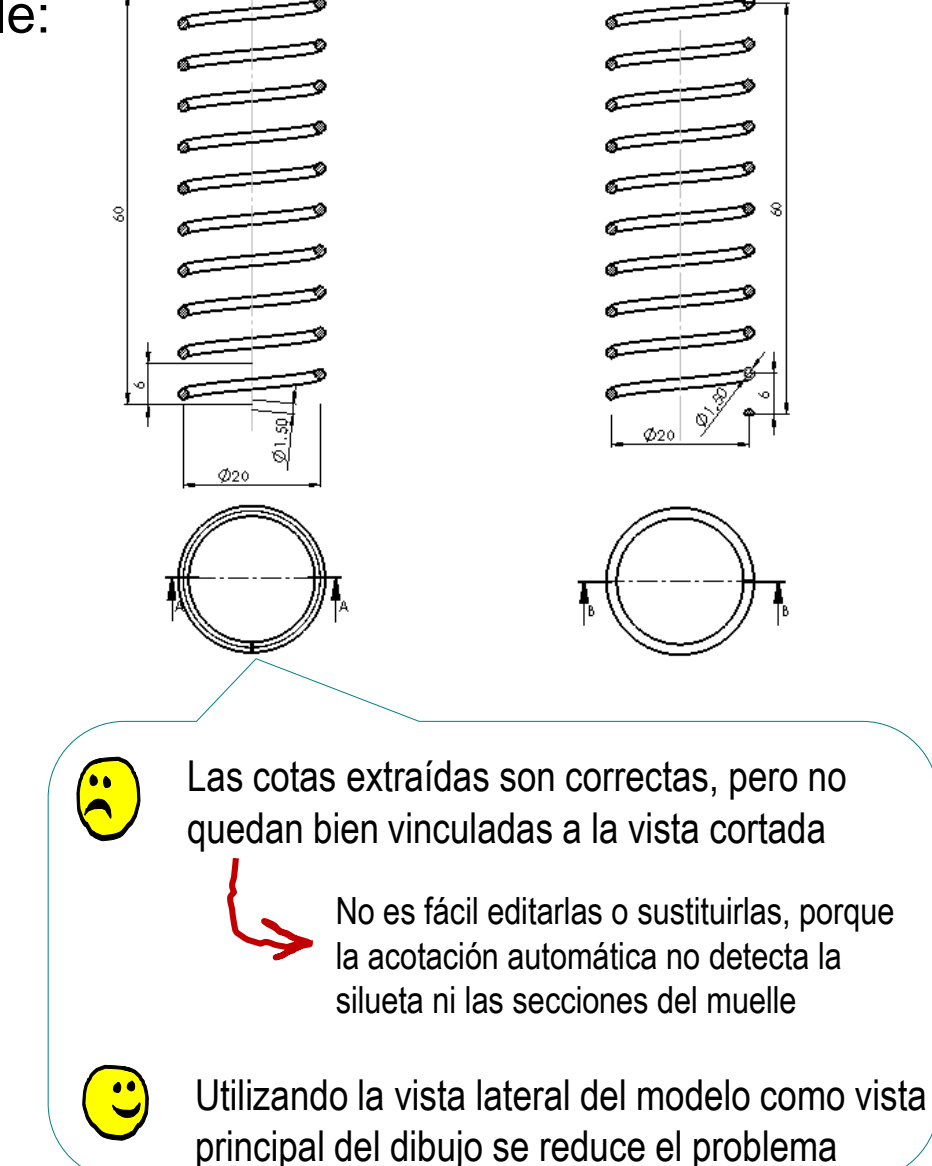

× Elementos del modelo

Tarea

 $\overline{1}$ 

- Estrategia
- **Ejecución**
- Conclusiones
- Evaluación
- **<u>o</u>** La solución más general para vincular cotas es extraer líneas auxiliares del modelo
	- Utilice las líneas auxiliares para vincular las cotas

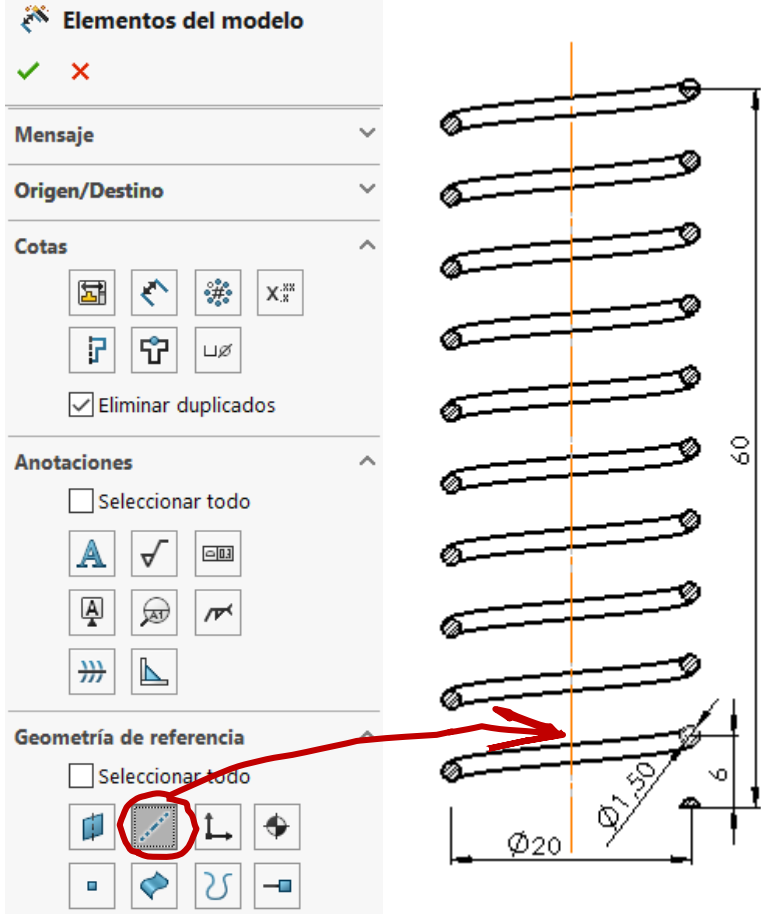

Tarea

Estrategia

#### **Ejecución**

Conclusiones

Evaluación

¡Puede ser incluso necesario añadir líneas auxiliares al modelo, para poder extraerlas después en el dibujo!

 $\vee$  Añada líneas auxiliares en el modelo

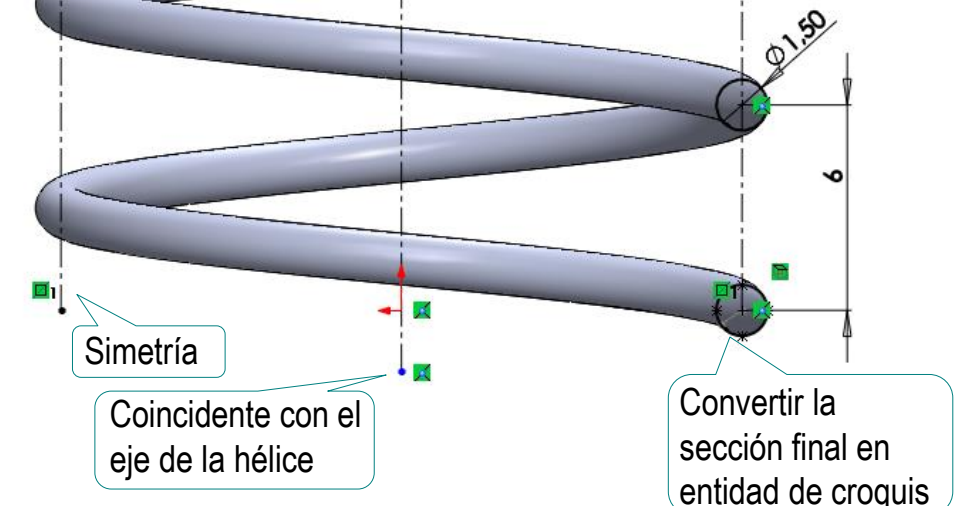

- $\vee$  Active la visualización de las líneas auxiliares en el dibujo
- $\vee$  Vincule las cotas a las líneas auxiliares

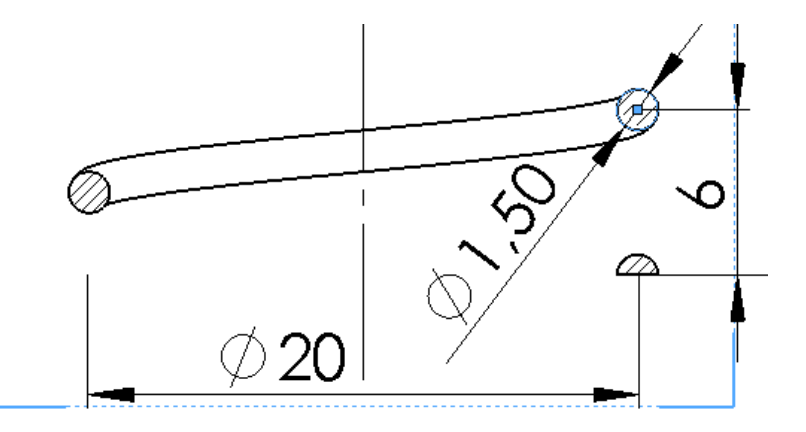

Tarea

Estrategia

#### **Ejecución**

Conclusiones

Evaluación

### Obtenga el dibujo del subensamblaje:

- Ejecute el módulo de dibujo
- Seleccione el formato A4  $\sqrt{}$ vertical del ejercicio 3.1.1
- Extraiga la planta fuera del dibujo Se necesita para cortar el alzado, pero no debe aparecer en el dibujo final
- Extraiga el alzado cortado  $\sqrt{ }$

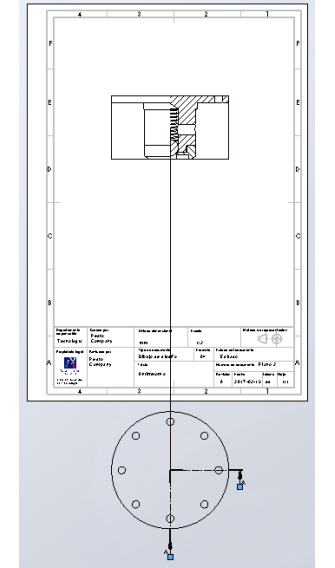

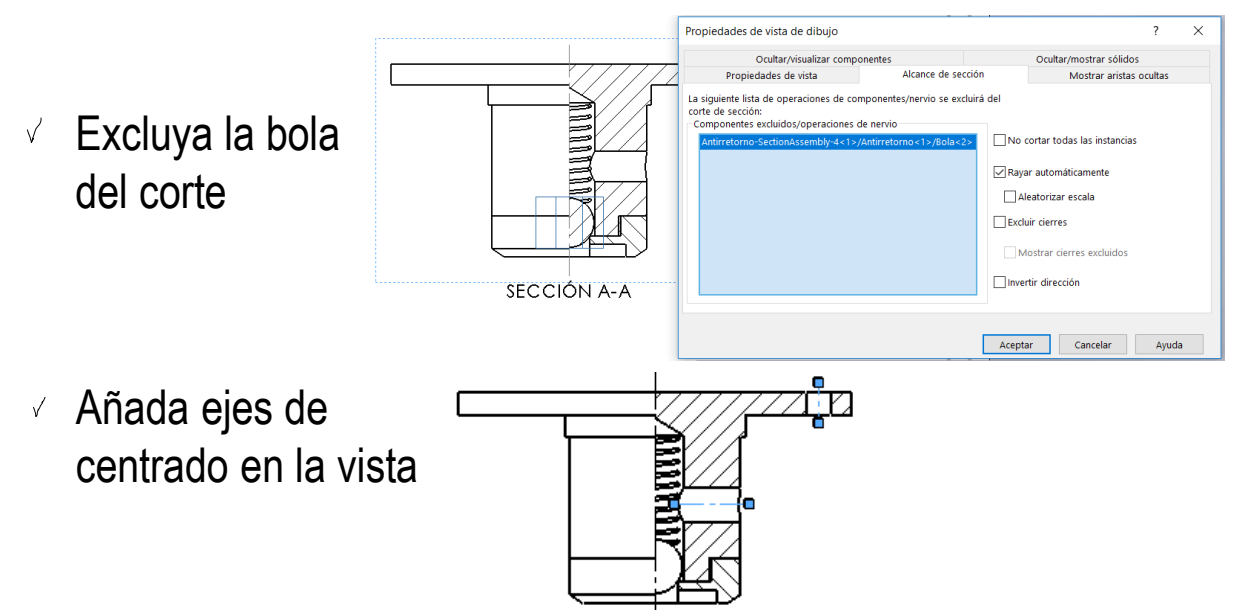

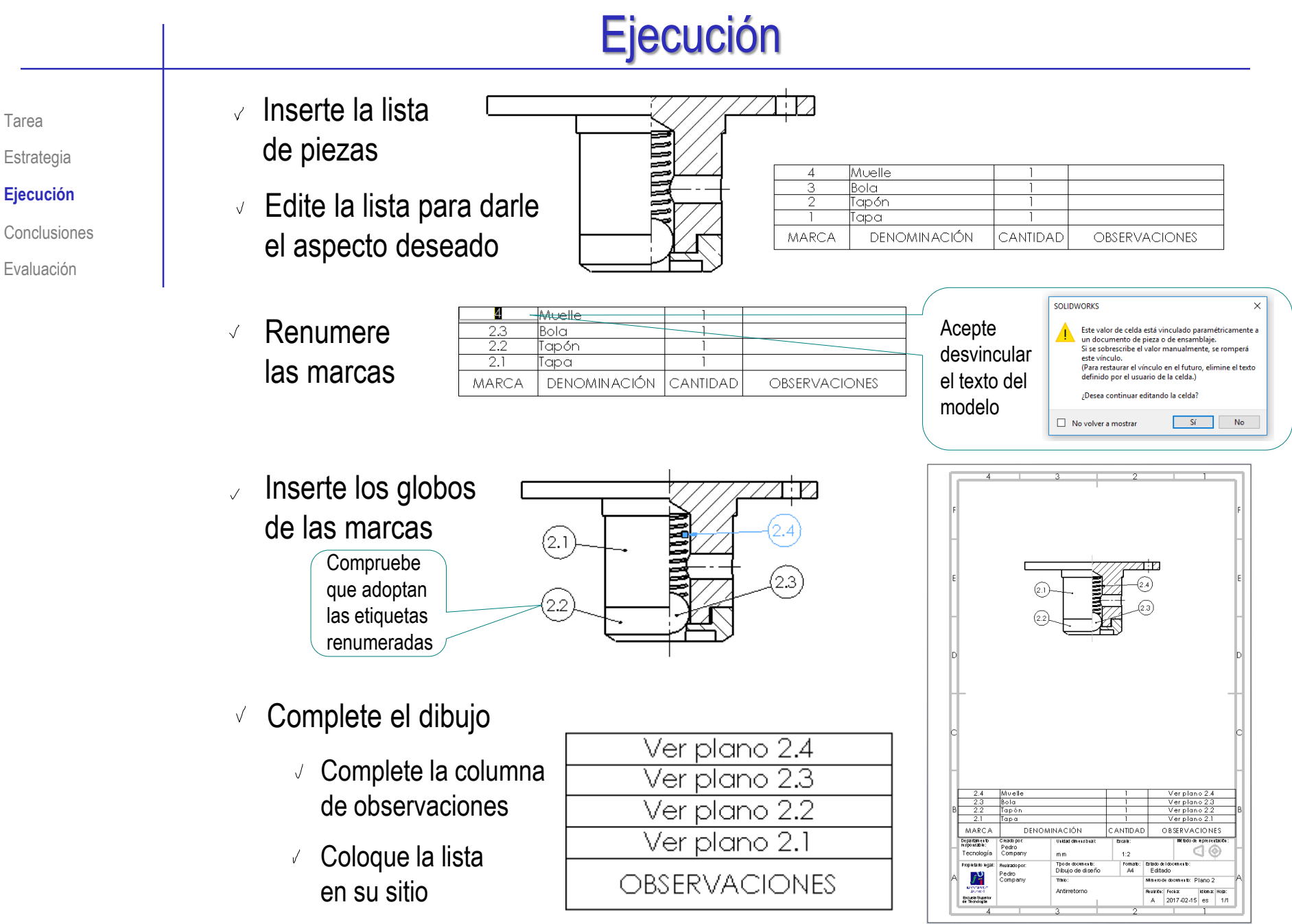

Tarea

Estrategia

#### **Ejecución**

Conclusiones

Evaluación

### Obtenga el dibujo del ensamblaje principal:

- Ejecute el  $\sqrt{ }$ módulo de dibujo
- Seleccione el  $\sqrt{ }$ formato A4 vertical del ejercicio 3.1.1
- Extraiga la planta  $\sqrt{ }$
- Indique un corte  $\sqrt{}$ por el plano de simetría
- Extraiga el  $\sqrt{ }$ alzado cortado

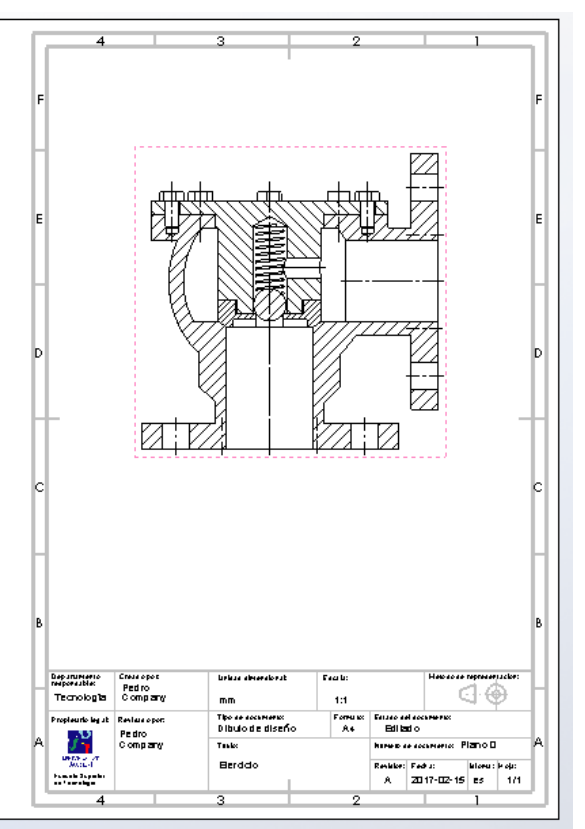

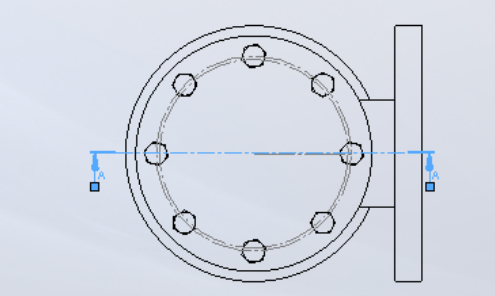

Tarea

Estrategia

#### **Ejecución**

Conclusiones

Evaluación

 $\sqrt{ }$ En *Alcance de sección*, seleccione la tapa, el tapón y los tornillos (para que no se corten)

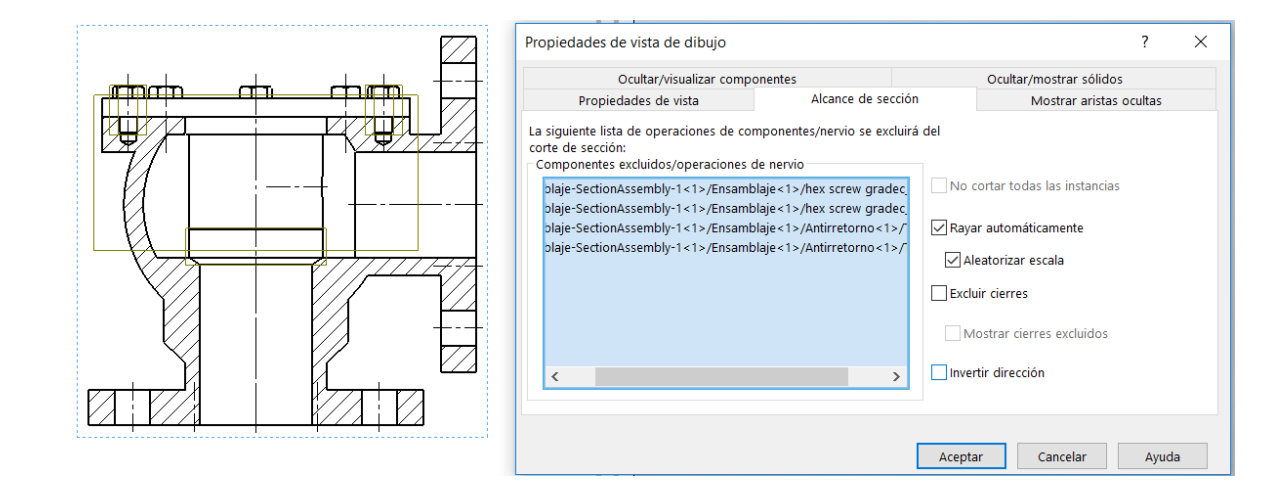

 $\ddot{}$ 

́

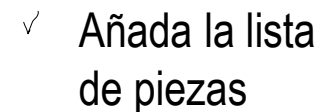

Seleccione *Solo nivel* 

los componentes del ensamblaje principal

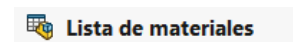

Posición de tabla **Tipo de LDM** *superior*, para dejar solo Sólo nivel superior ◯ Sólo piezas  $\bigcirc$  Indentado

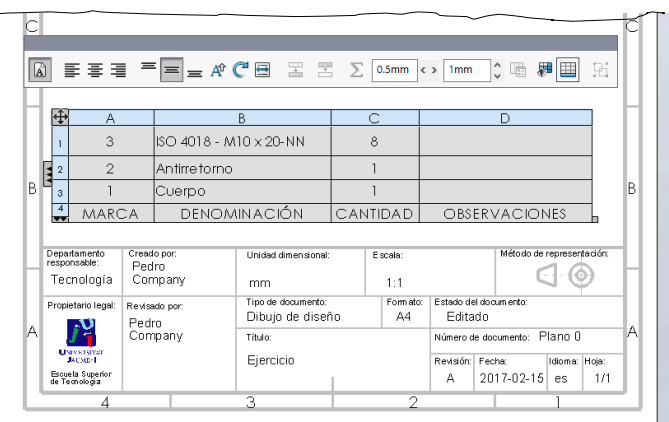

#### Tarea

Estrategia

#### **Ejecución**

- Conclusiones
- Evaluación

### $\vee$  Añada las marcas

- Seleccione el comando *Globo*
- Señale las piezas, e indique V la posición de cada globo
- $\vee$  Añada como observaciones las indicaciones sobre los dibujos que contienen información de los componentes
- Copie la *Denominación* de la pieza estándar como *Observación*

Copie la *Denominación*, y péguela en el campo de *Observación*

Reemplace la *Denominación* por defecto de la pieza estándar por una denominación que describa la funcionalidad de la pieza

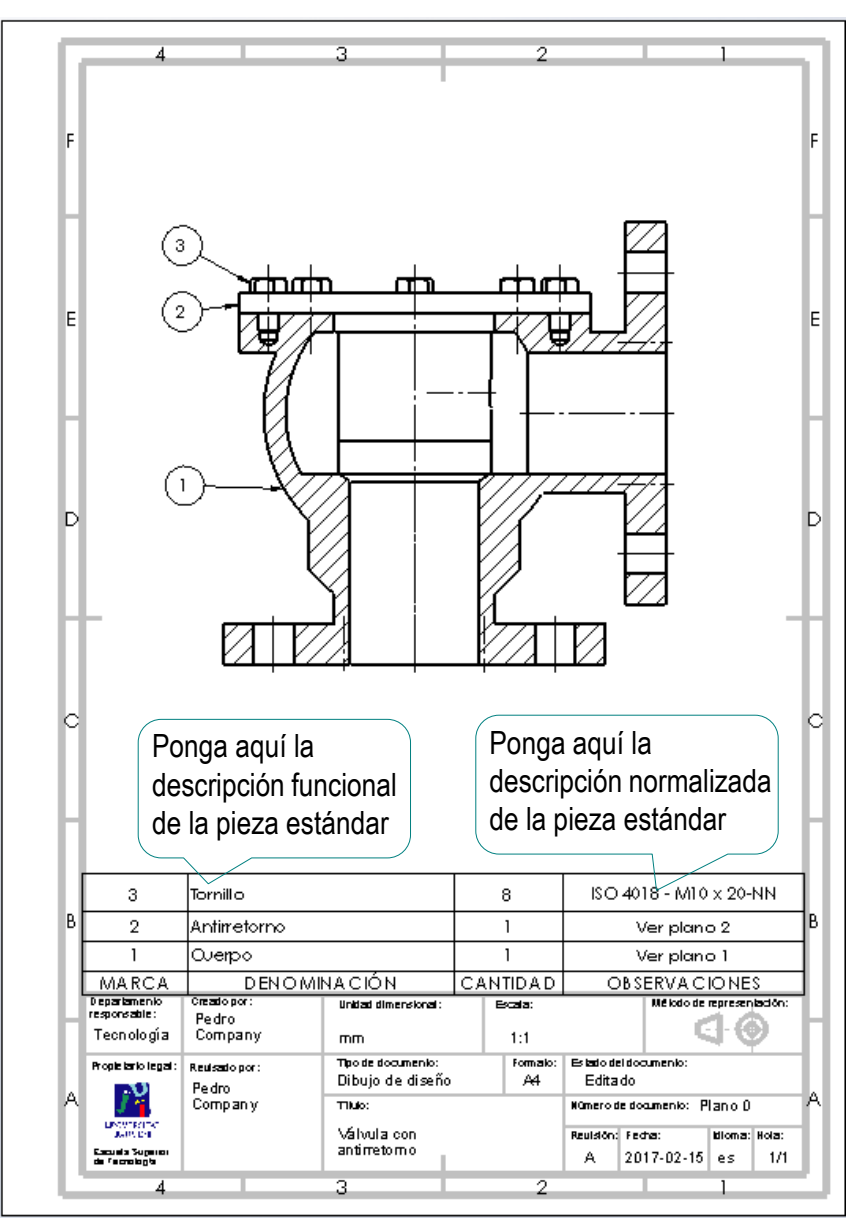

Asigne una numeración consecutiva a los dibujos, distinguiendo ensamblaje principal, subensamblaje y piezas:

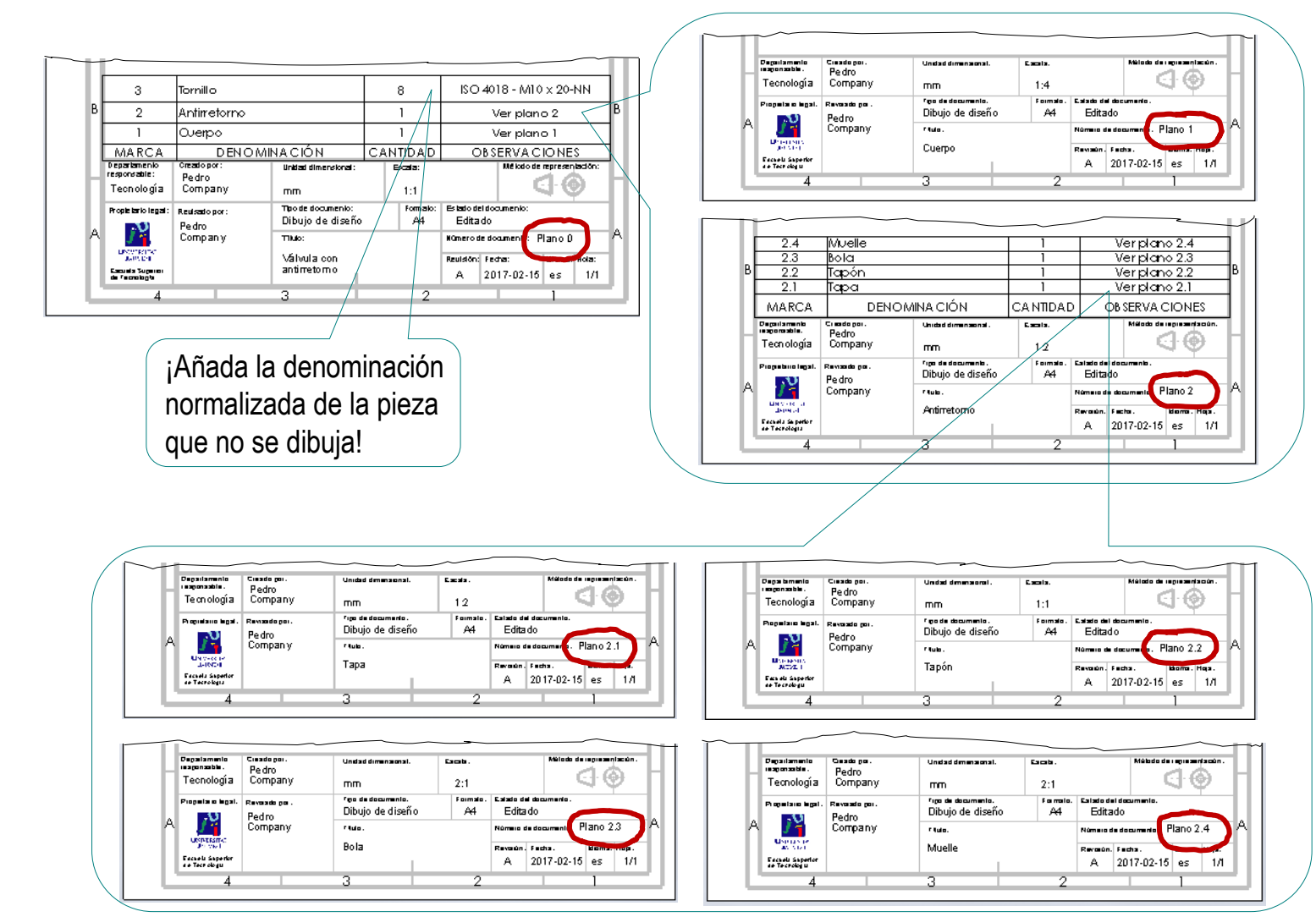

Tarea

Estrategia

#### **Ejecución**

Conclusiones

Evaluación

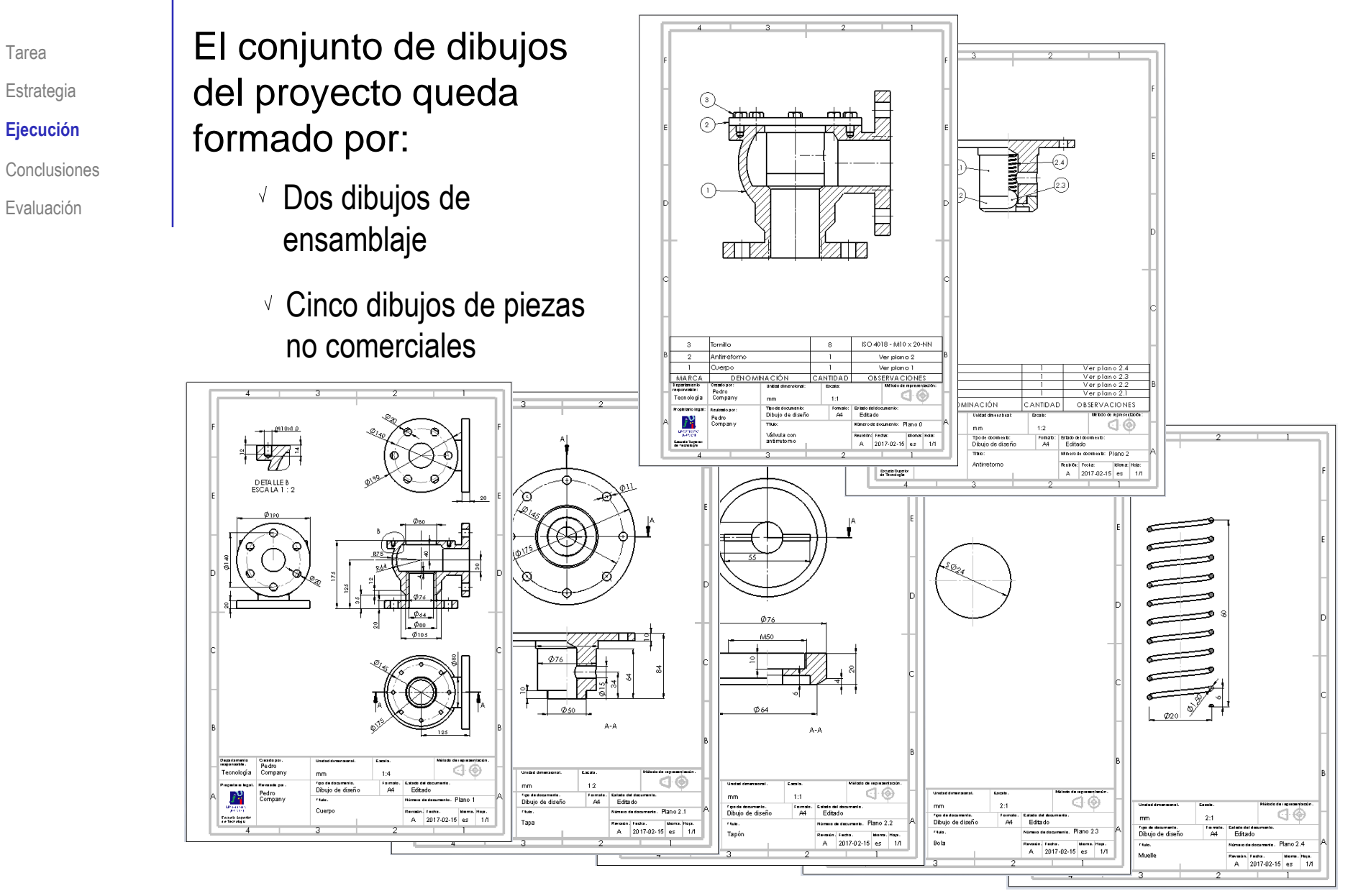

Los dibujos se deben guardar como ficheros portables

Tarea

#### **Ejecución**

Conclusiones

Evaluación

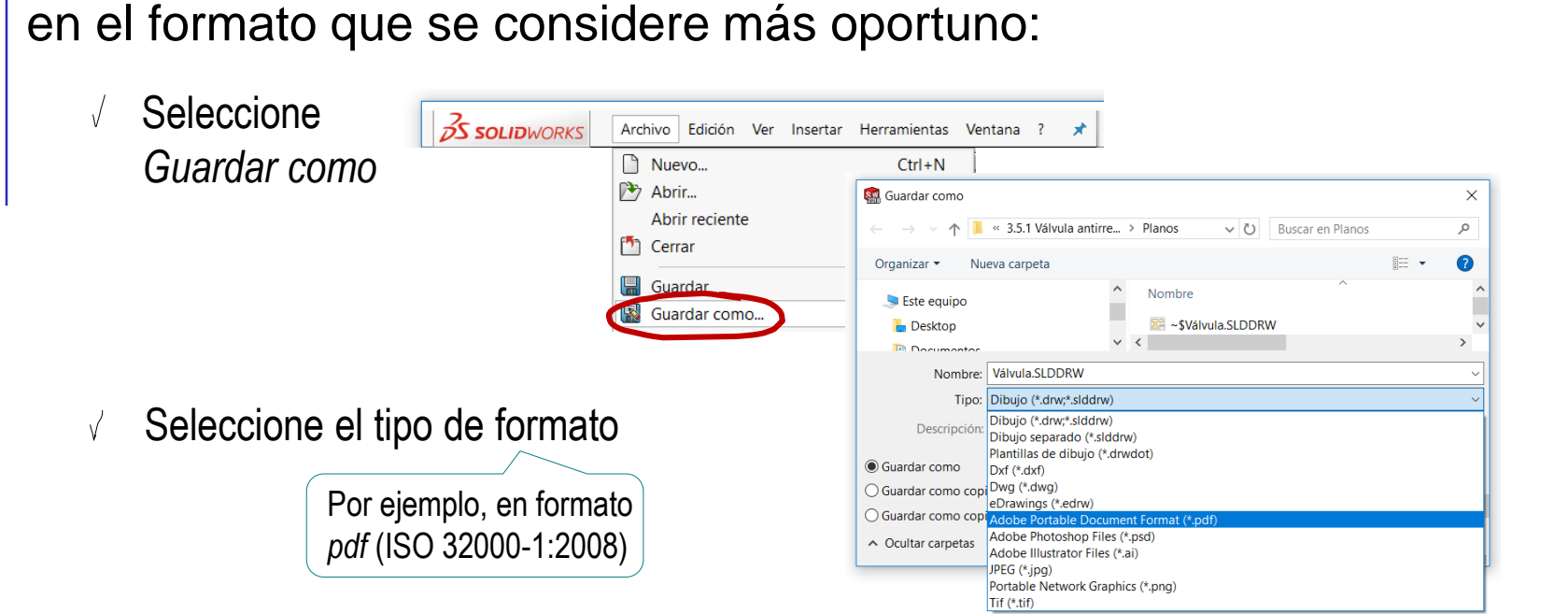

 $\sqrt{-}$ ¡No olvide configurar la calidad de la imagen mediante las *Opciones*

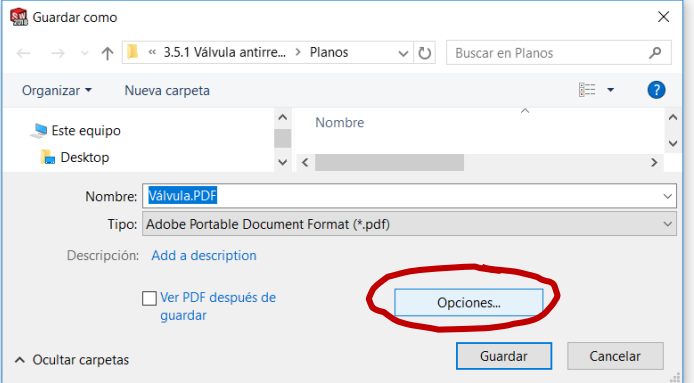

Estrategia

Tarea

Estrategia

#### **Ejecución**

Conclusiones

Evaluación

El documento Planos queda formado por todo el conjunto de dibujos ordenados con la misma secuencia con la que se han numerado:

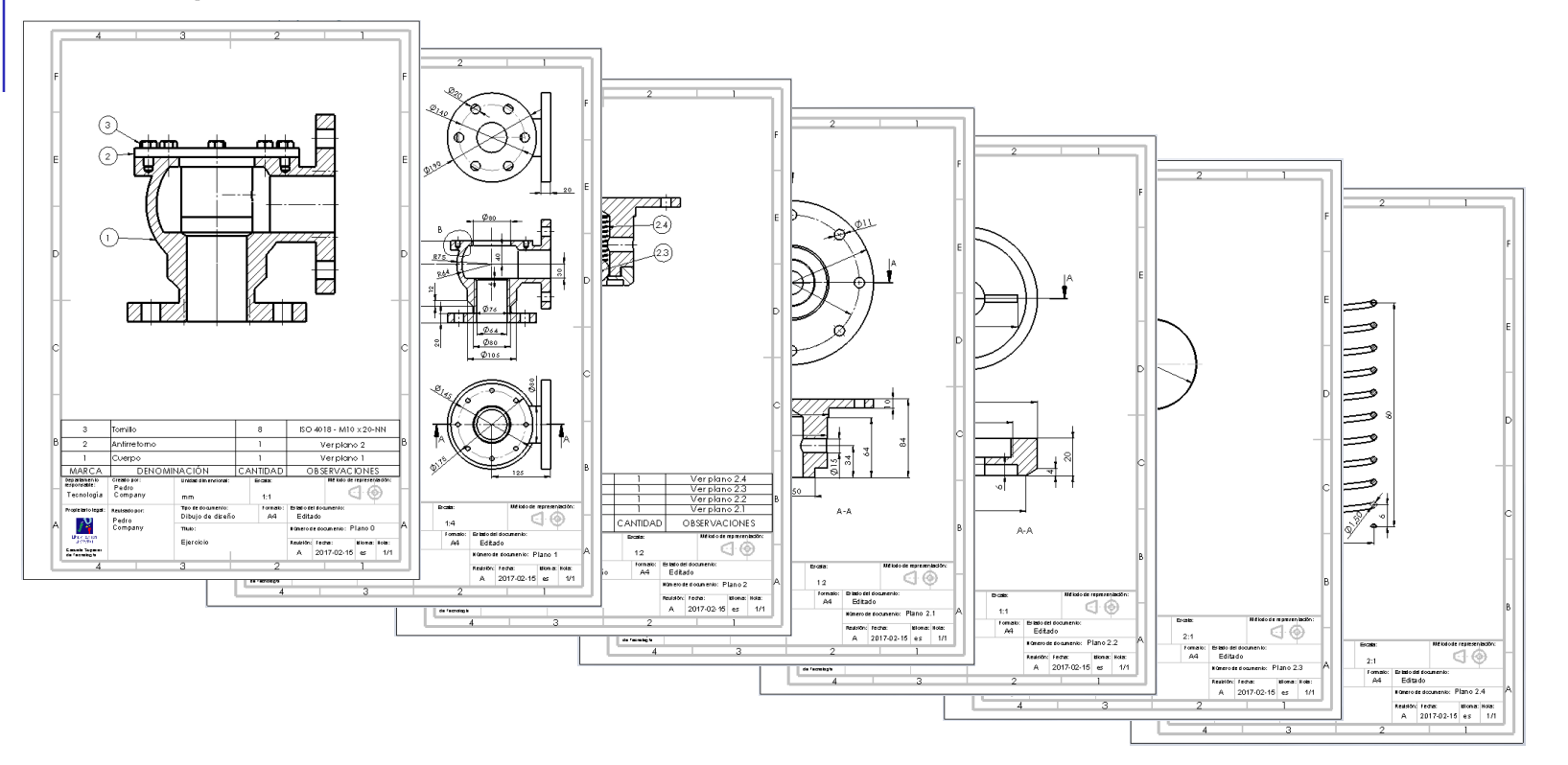

Puede agrupar todos los planos en un único documento pdf, usando una herramienta de combinación de pdf's PDFMerge, Smallpdf, etc.

© 2021 P. Company C. González Ejercicio 3.6.1 / 23

## **Conclusiones**

Tarea

Estrategia

Ejecución

**Conclusiones**

Evaluación

Los criterios clásicos de simplificación de dibujos no siempre son apropiados para dibujos extraidos automáticamente

> ¡Obtener algunas simplificaciones puede ser más costoso que dejar las vistas completas!

Z Cada dibujo se tiene que obtener por separado

Pero se intenta armonizar formatos y cuadros de rotulación, para que sea fácil y quede bien presentada la documentación conjunta del proyecto

 $\beta$  El conjunto de dibujos se tiene que armonizar para asegurar que las numeraciones, los títulos y las referencias son correctos

> Hay que comprobar que los títulos de los dibujos de piezas coinciden con las denominaciones de las listas de despiece

### Evaluación: válido

Haga las siguientes comprobaciones para confirmar

Tarea

**Estrategia** 

Ejecu

Conclusiones

#### **Evaluación**

**Válido**

Completo

**Consistente** 

Int. de diseño

Conciso

Claro

- Compruebe que puede encontrar la carpeta que contiene los planos
	- Compruebe que todos los dibujos están etiquetados para que sea fácil ordenarlos

que el documento Planos es válido:

- $\vee$  Compruebe que los ficheros están en formatos portables (pdf o similar)
- oja 0 Válvula.pdf oja 1 Cuerpo.pdf oja 2 Antirretorno.pdf loja 2.1 Tapa.pdf 중 Hoja 2.2 Tapón.pdf
- Hoja 2.3 Bola.pdf 레
- $\left[\frac{1}{n}\right]$  Hoja 2.4 Muelle.pdf

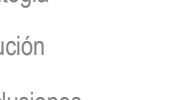

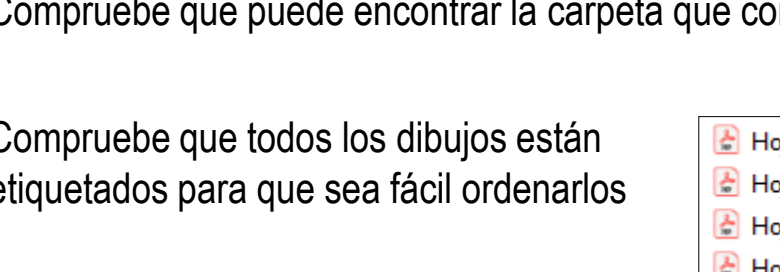

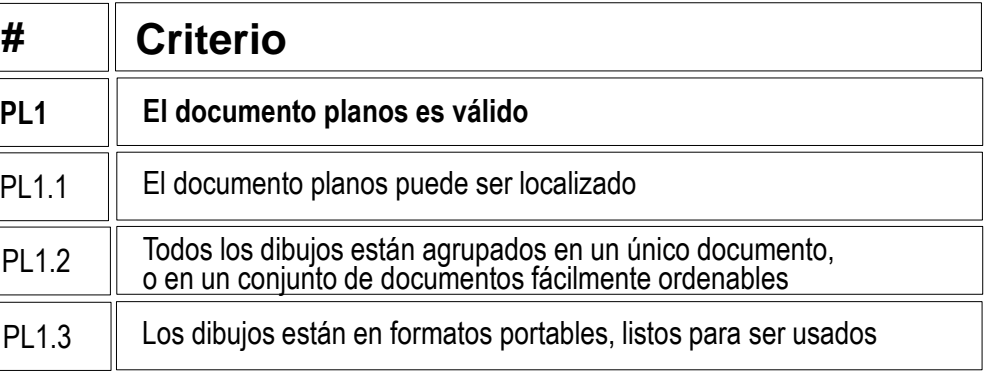

# Evaluación: completo

Tarea

Estrategia

Ejecución

Conclusiones

#### **Evaluación**

Válido

#### **Completo**

Consistente

Conciso

Claro

Int. de diseño

Puede comprobar mediante los siguientes criterios que el documento Planos está completo:

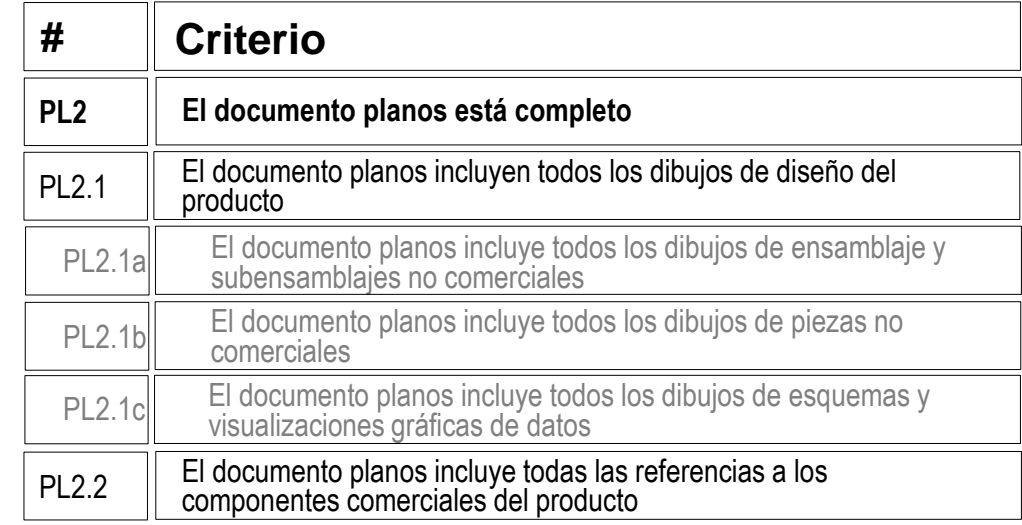

- Compruebe que hay un dibujo del ensamblaje principal
- Compruebe que hay un dibujo  $\sqrt{}$ del subensamblaje

Tomillo

- Compruebe que hay un dibujo para  $\sqrt{ }$ cada una de las piezas no comerciales
- $\sqrt{2}$  Compruebe que hay una referencia al tipo de tornillos a emplear

ISO 4018 - M10 x 20-NN

Tornillo  $\mathbf{8}$ ISO 4018 - M10 x 20-NN  $\overline{3}$  $\overline{2}$ **Antirretorno**  $\mathbf{1}$ Ver plano 2  $\overline{1}$ |Querpo  $\mathbf{1}$ Ver plano 1 **DENOMINACIÓN** CANTIDAD MARCA **OBSERVACIONES** Department lodo de regresentació linklad dimensional Evala responsable: Pedro ek⊙ Tecnología Company mm  $1:1$ The de documentor **Formator** Februarie del documento Propie tario legal Reutsato por: Dibujo de diseño  $A<sup>4</sup>$ Editado Pedro 工作 Company Tiklo **KOmero de documento: Plan o O** ארונטראט<br>דים מיושב Válvula con Reulsión: Fedra dioma: Hola antirretorno Escuela Superior<br>de Fecrologia A 2017-02-15 es  $-1/1$ 

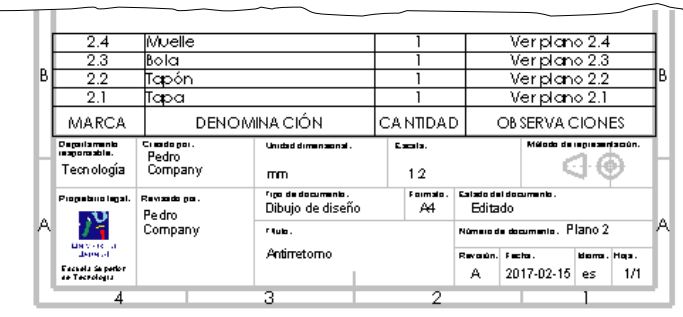

# Evaluación: consistente

Tarea

Estrategia

Ejecución

Conclusiones

#### **Evaluación**

Válido

Completo

#### **Consistente**

Conciso

Claro

Int. de diseño

Puede comprobar que el documento Planos es consistente mediante los siguientes criterios:

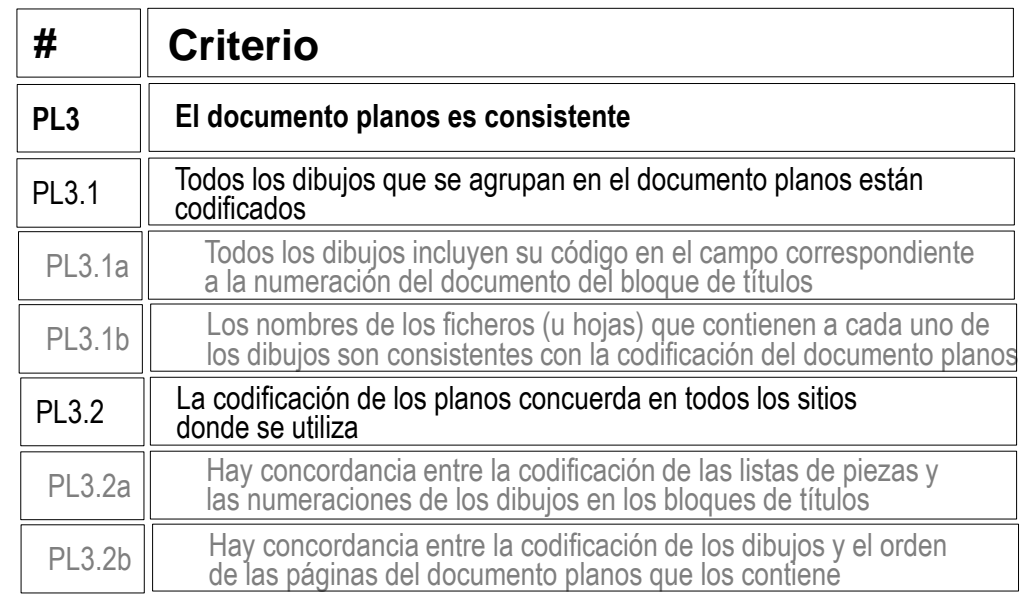

- $\vee$  Compruebe que todos los dibujos incluyen en su bloque de títulos un código que los identifica clara y unívocamente como parte del documentos planos
- $\sqrt{2}$  Compruebe que concuerdan los nombres de los ficheros y los códigos de los planos

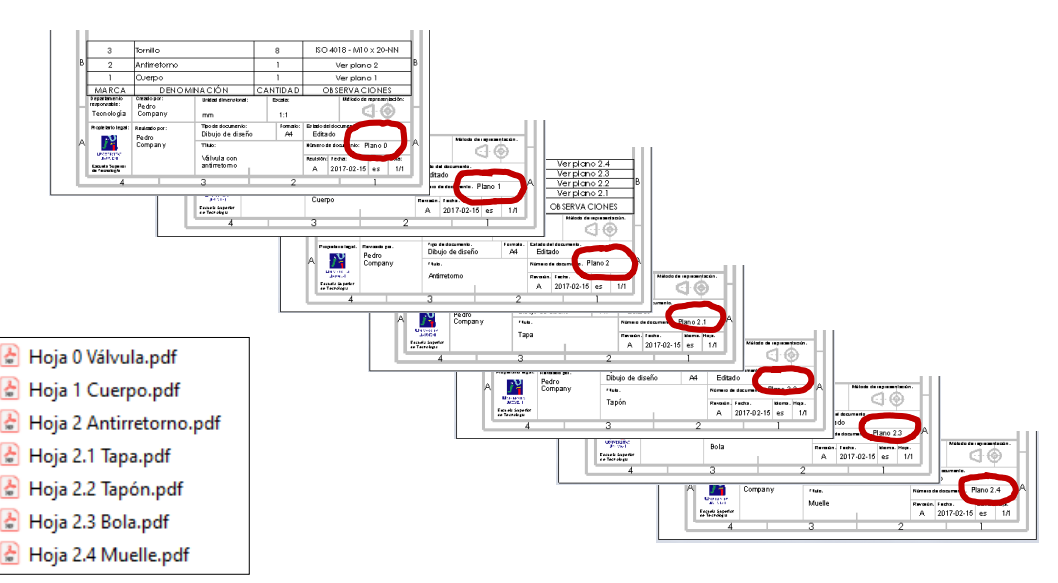

# Evaluación: consistente

Compruebe que haya concordancia entre la codificación del bloque de títulos y la de la listas de despiece

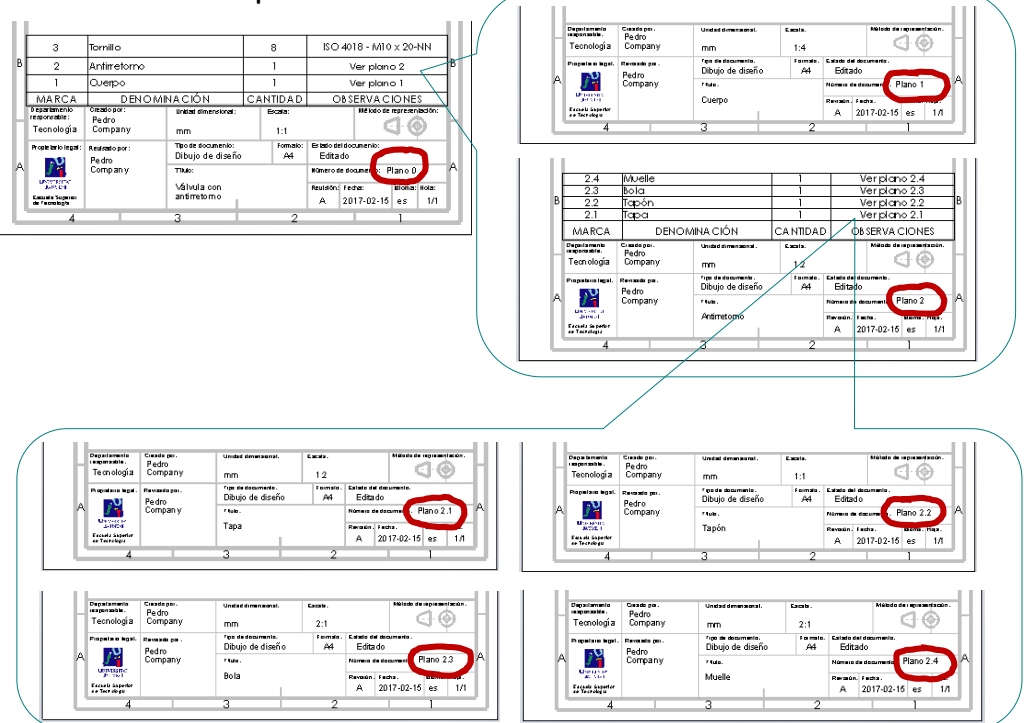

 $\sqrt{2}$  Compruebe que haya concordancia entre la codificación de los dibujos y el orden de las páginas del documento planos que los contiene

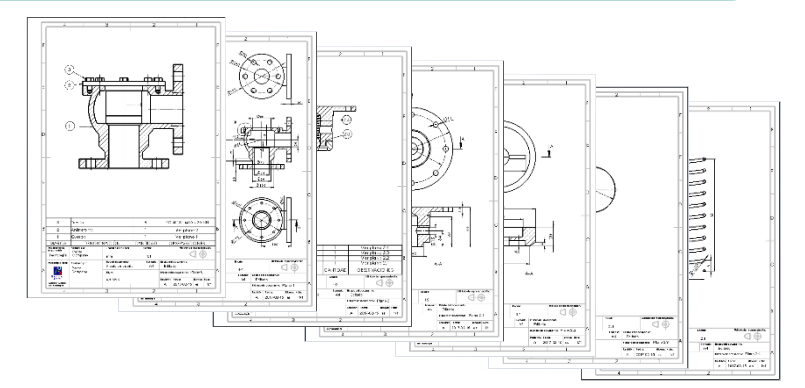

Tarea

Estrategia Ejecución

Conclusiones

**Evaluación** Válido

Completo

Conciso

Claro

**Consistente**

Int. de diseño

## Evaluación: conciso

Puede comprobar mediante los siguientes criterios que el

Tarea

Estrategia

Ejecución

Conclusiones

#### **Evaluación**

Válido

Completo

**Consistente** 

#### **Conciso**

Claro

Int. de diseño

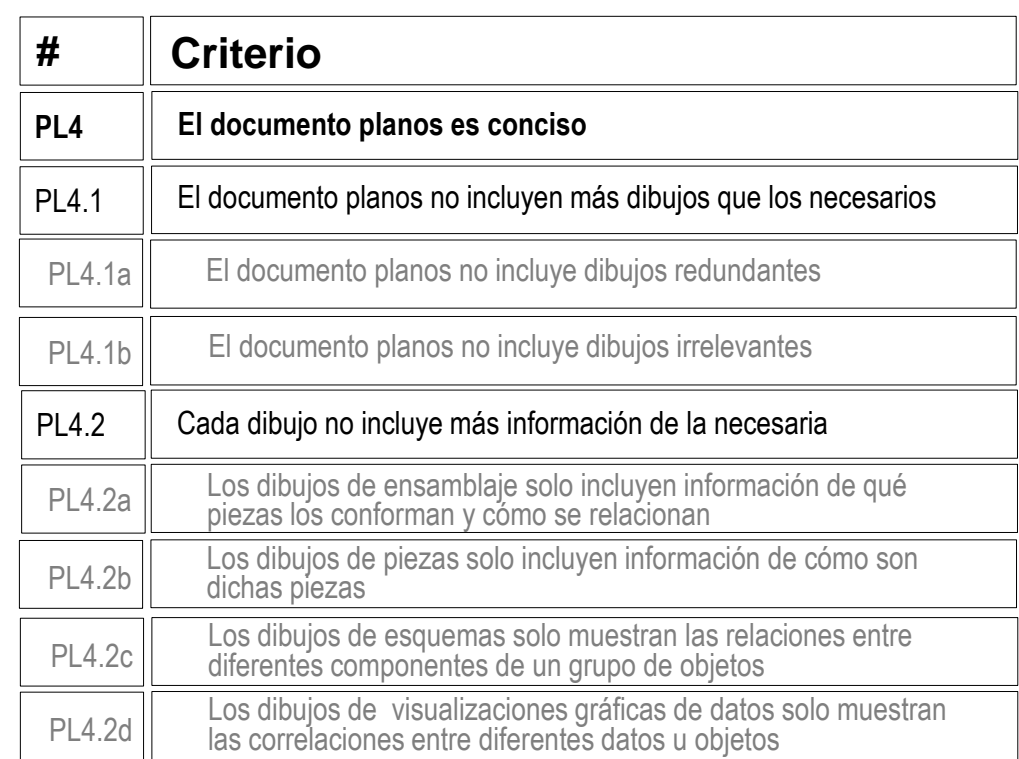

 $\sqrt{2}$  Compruebe que solo hay dos dibujos de ensamblaje y cinco de piezas

documento Planos es conciso:

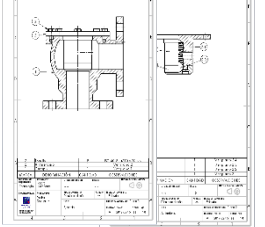

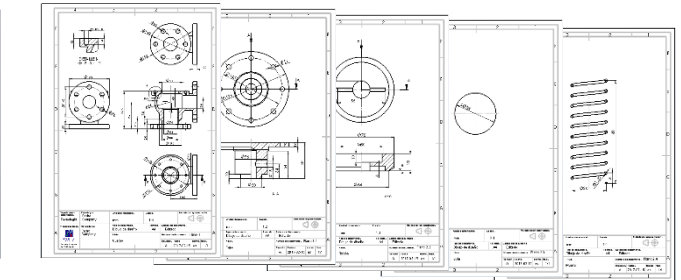

# Evaluación: conciso

 $\sqrt{2}$  Compruebe que no hay cortes, geometría suplementaria y cotas innecesarias o redundantes en los dibujos de ensamblaje

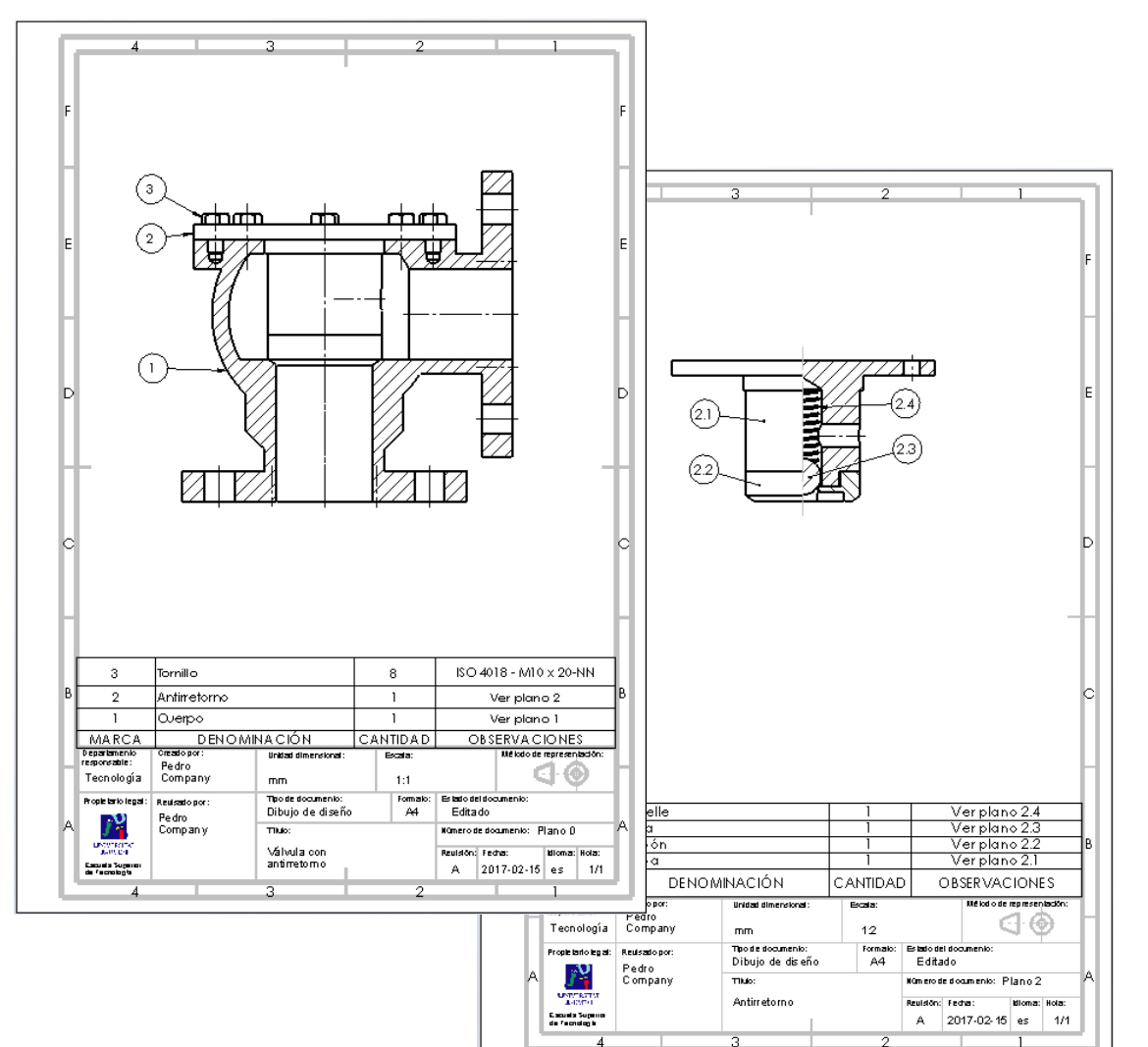

Compruebe que no hay información innecesaria o redundante en las marcas y en la lista de despiece

Claro

Tarea

Estrategia Ejecución

Conclusiones

**Evaluación** Válido

Completo

Consistente

**Conciso**

Int. de diseño

# Evaluación: conciso

Tarea

Estrategia

Ejecución

Conclusiones

#### **Evaluación**

Válido

Completo

**Consistente** 

#### **Conciso**

Claro

Int. de diseño

 $\sqrt{2}$  Compruebe que no hay vistas, cortes, cotas ni anotaciones innecesarias o redundantes en los dibujos de piezas

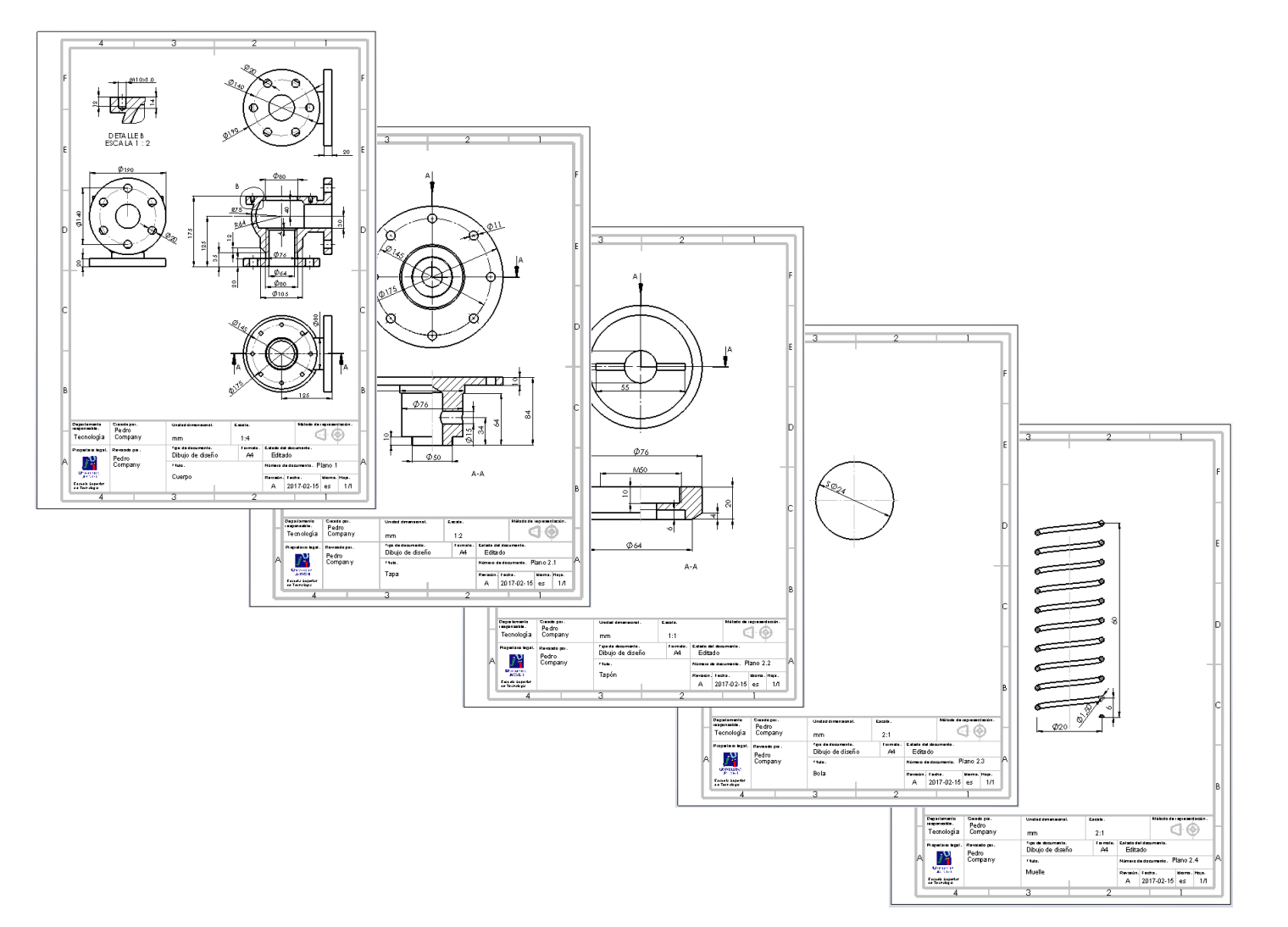

## Evaluación: claro

Tarea

Estrategia

Ejecución

Conclusiones

#### **Evaluación**

Válido

Completo

Consistente

Conciso

#### **Claro**

Int. de diseño

Los criterios para obtener un documento Planos claro pueden comprobarse mediante del siguiente modo:

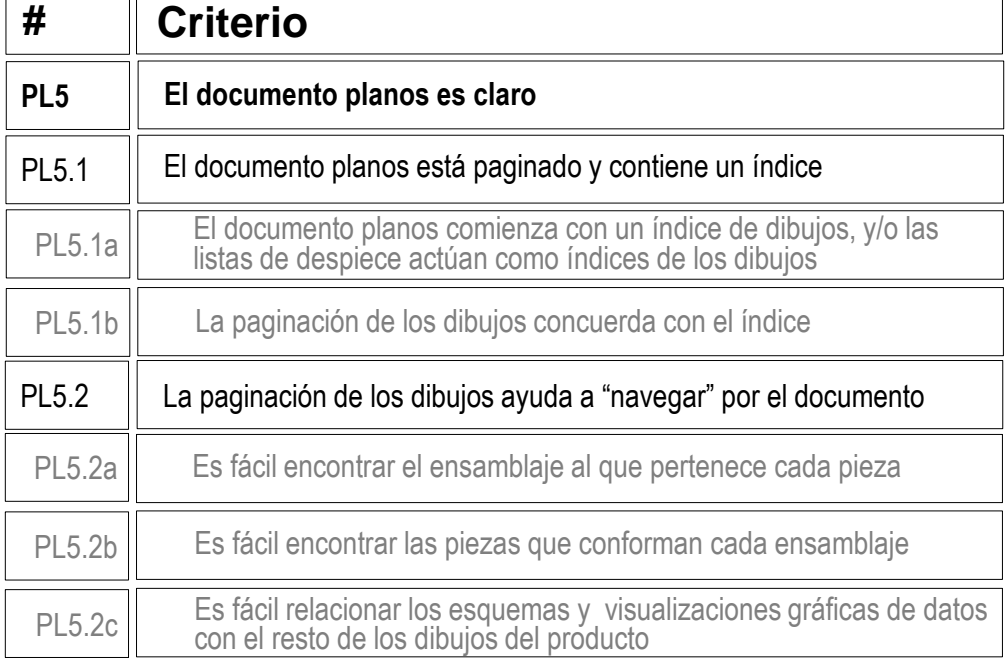

Compruebe que las listas de despiece actúan como índice,  $\sqrt{ }$ al incluir referencias a los códigos del resto de dibujos

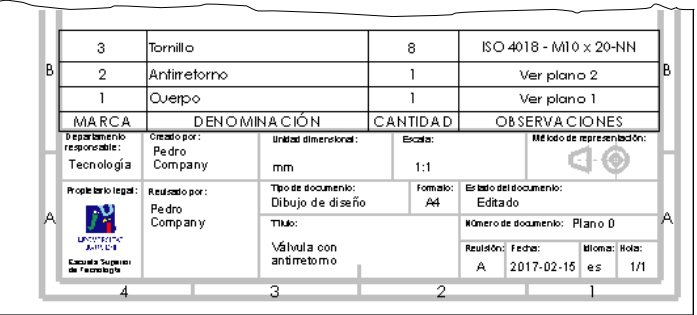

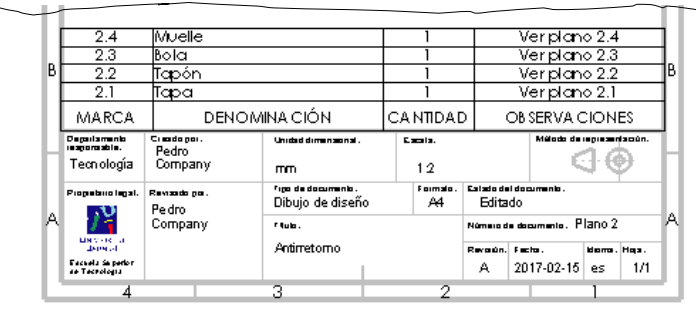

## Evaluación: claro

Tarea

- Estrategia
- Ejecución
- Conclusiones

#### **Evaluación**

Válido

- Completo
- Consistente
- Conciso
- **Claro**
- Int. de diseño

 $\vee$  Compruebe que el orden de los dibujos concuerda con el índice

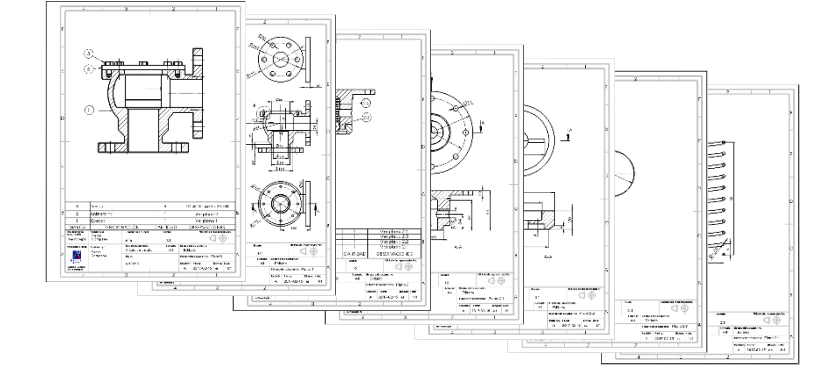

 $\vee$  Compruebe que la codificación de los dibujos ayuda a encontrar el ensamblaje al que pertenece cada pieza

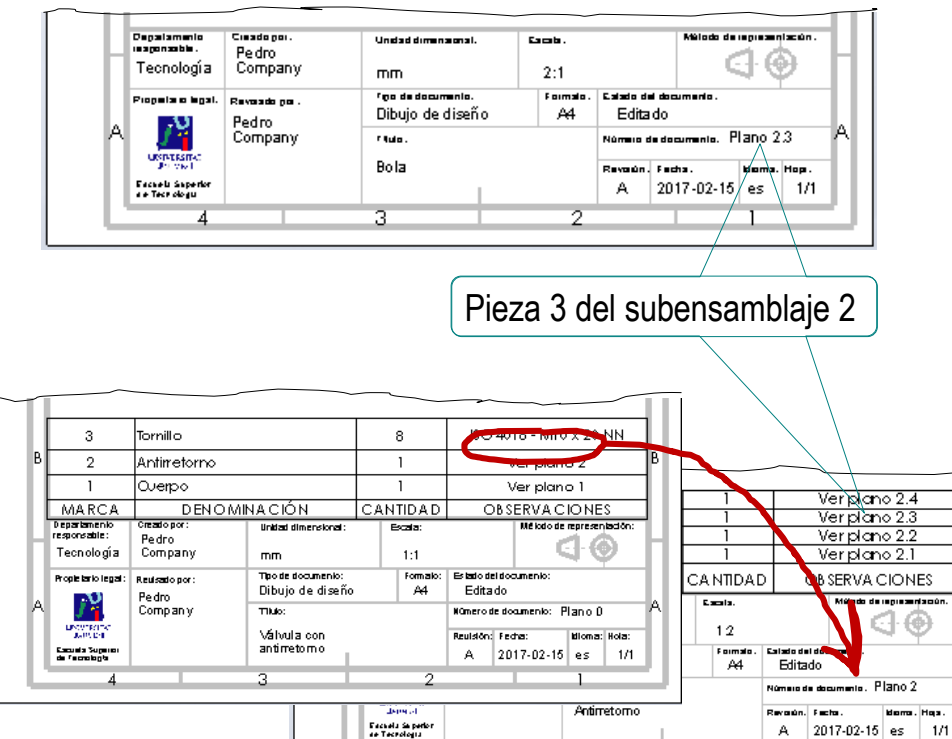

Compruebe que la codificación de los dibujos ayuda a encontrar las piezas que conforman cada ensamblaje

A

Tarea

Estrategia

Ejecución

**Conclusiones** 

#### **Evaluación**

Válido

Completo

**Consistente** 

Conciso

Claro

**Int. de diseño**

Puede comprobar los siguientes criterios para saber si el documento Planos transmite intención de diseño:

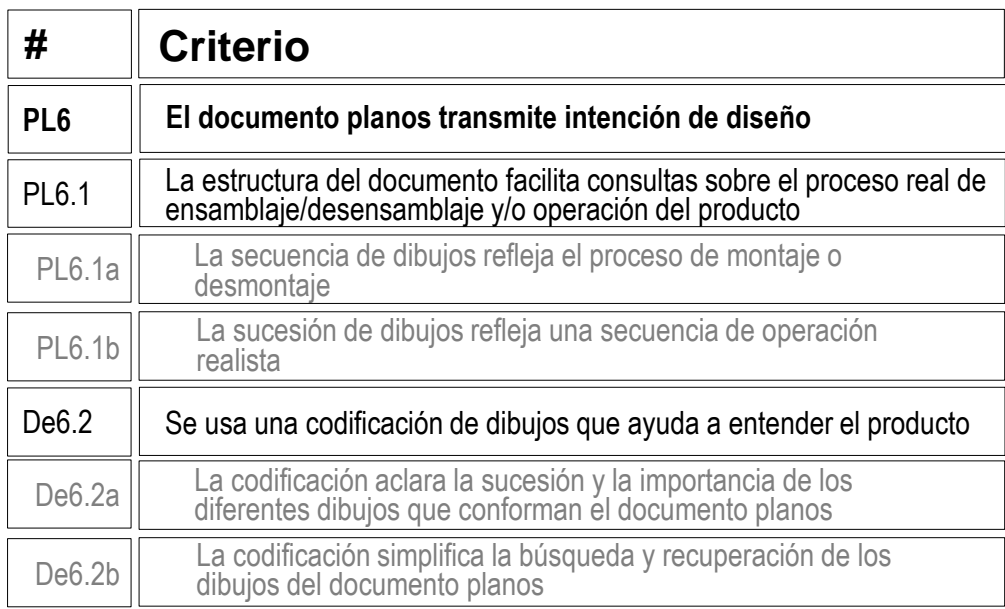

Tarea

Estrategia

Ejecución

**Conclusiones** 

#### **Evaluación**

Válido

Completo

**Consistente** 

Conciso

Claro

**Int. de diseño**

 $\vee$  Compruebe que la codificación de las marcas y los documentos muestra claramente la pertenencia de las piezas al subconjunto

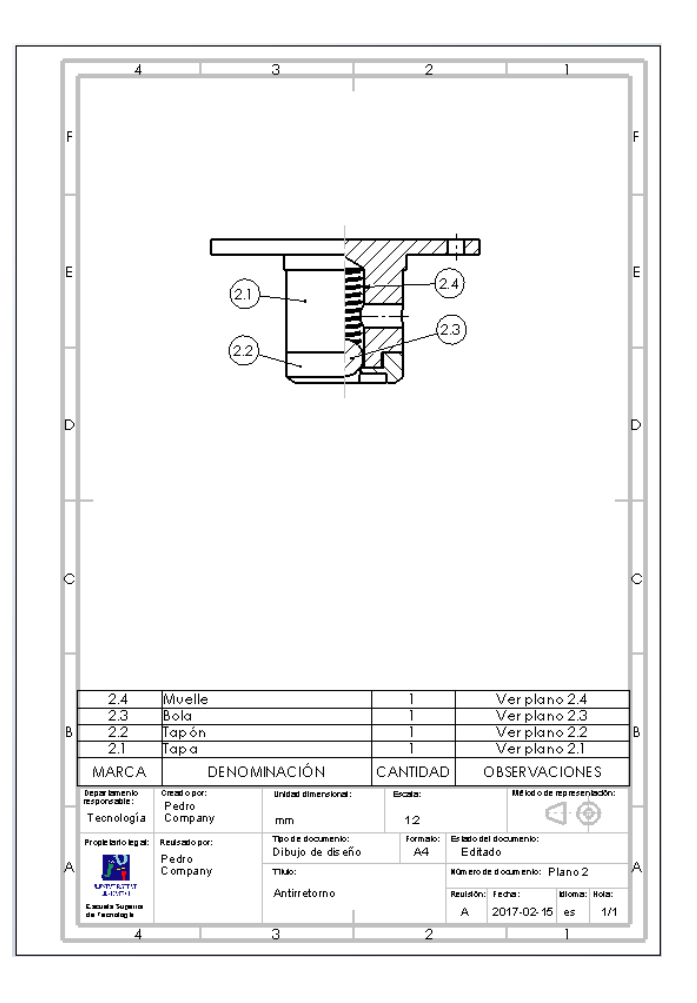

Tarea

Estrategia

Ejecución

Conclusiones

#### **Evaluación**

Válido

Completo

Consistente

Conciso

Claro

**Int. de diseño**

 $\vee$  Compruebe que la estructura del documento distingue claramente el subensamblaje y sus piezas

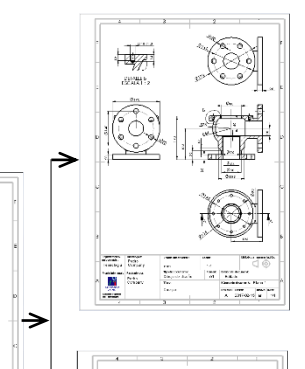

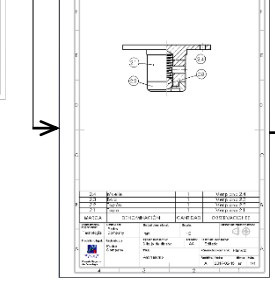

 $\mathbf{m}$   $\overline{\mathbf{m}}$ 

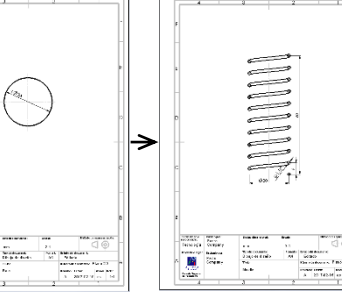

¡Se observa que las piezas NO están ordenadas siguiendo la secuencia de montaje!

El problema proviene de que al ensamblar (en el ejercicio 2.4.1) se dio prioridad a simplificar los emparejamientos complejos entre el muelle y las piezas colindantes…

…para lo que se alteró la secuencia natural de ensamblaje

Tarea

Estrategia

Ejecución

Conclusiones

#### **Evaluación**

Válido

Completo

Consistente

Conciso

Claro

**Int. de diseño**

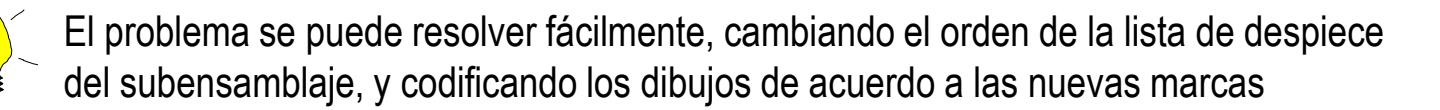

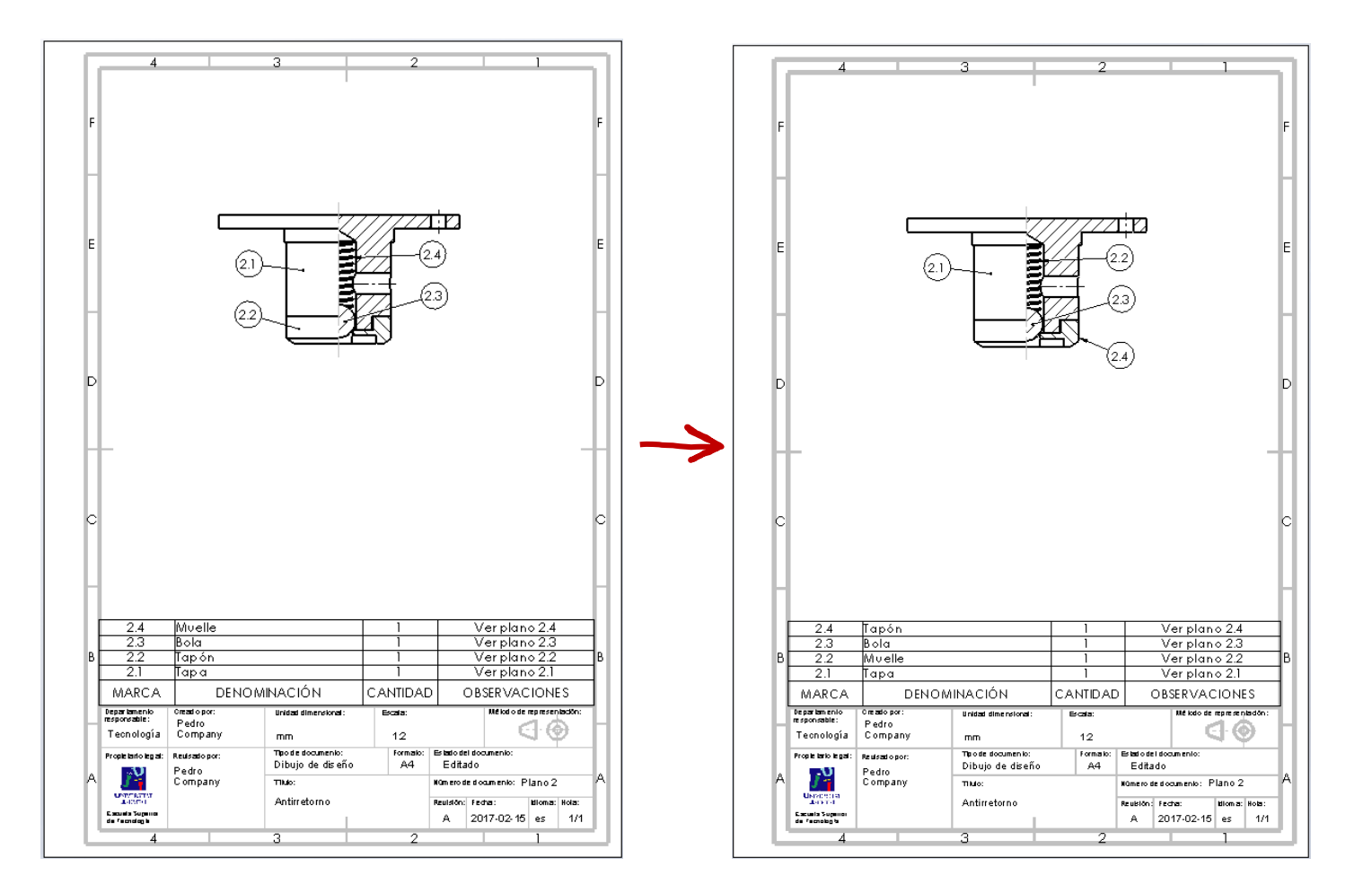